# Advancing State-of-the-art Log Analytics Infrastructures

# Weiyi Shang

http://users.encs.concordia.ca/~shang/

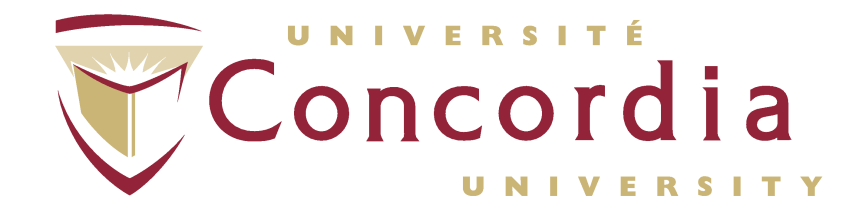

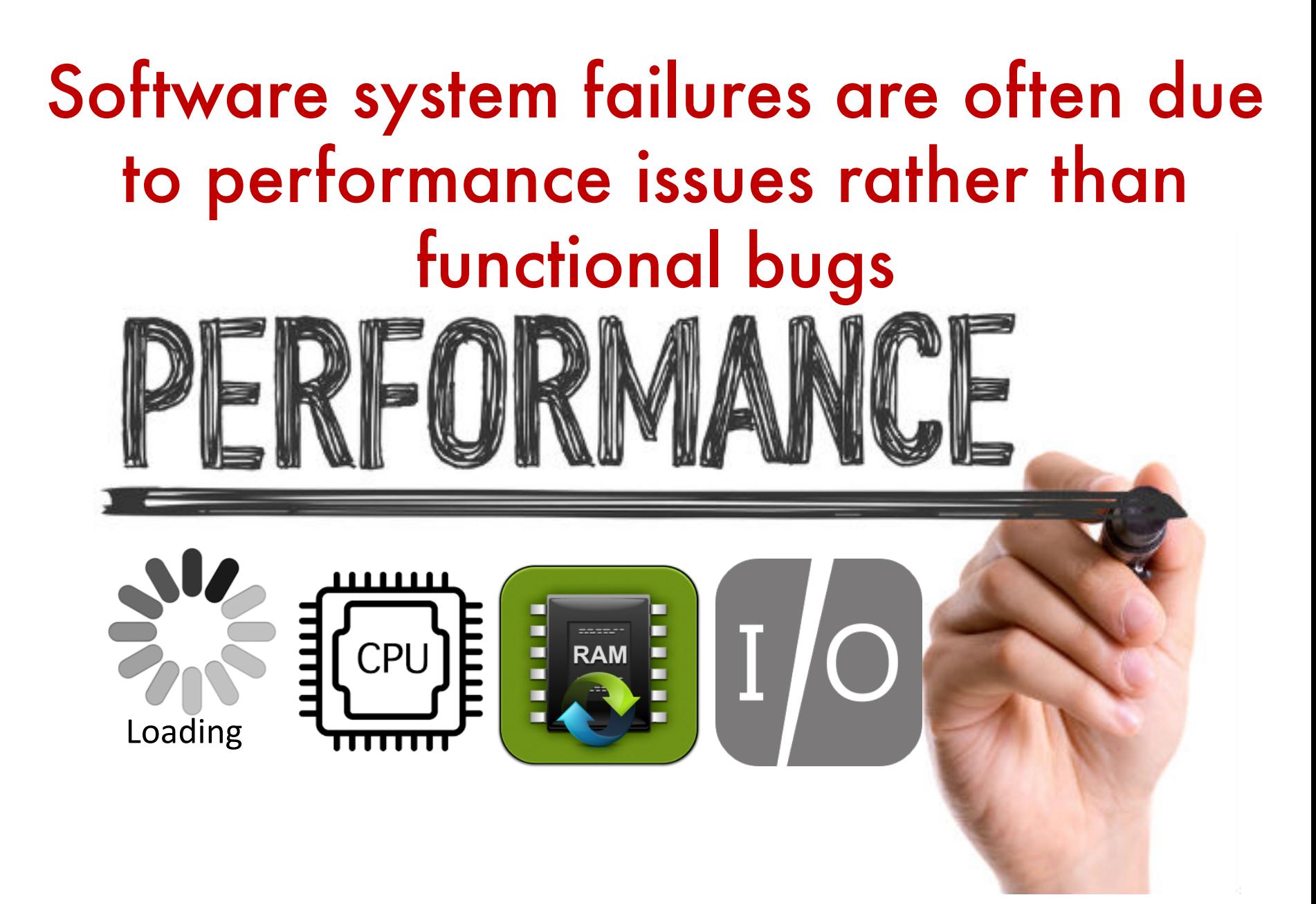

#### Software Engineering for Ultra-largescale Systems on **Cloud** Access

# Amazon's massive AWS outage on Feb. 28th 2017 took more than 4 hours to recover.

7

## Logs are one of the only resources of information during load testing

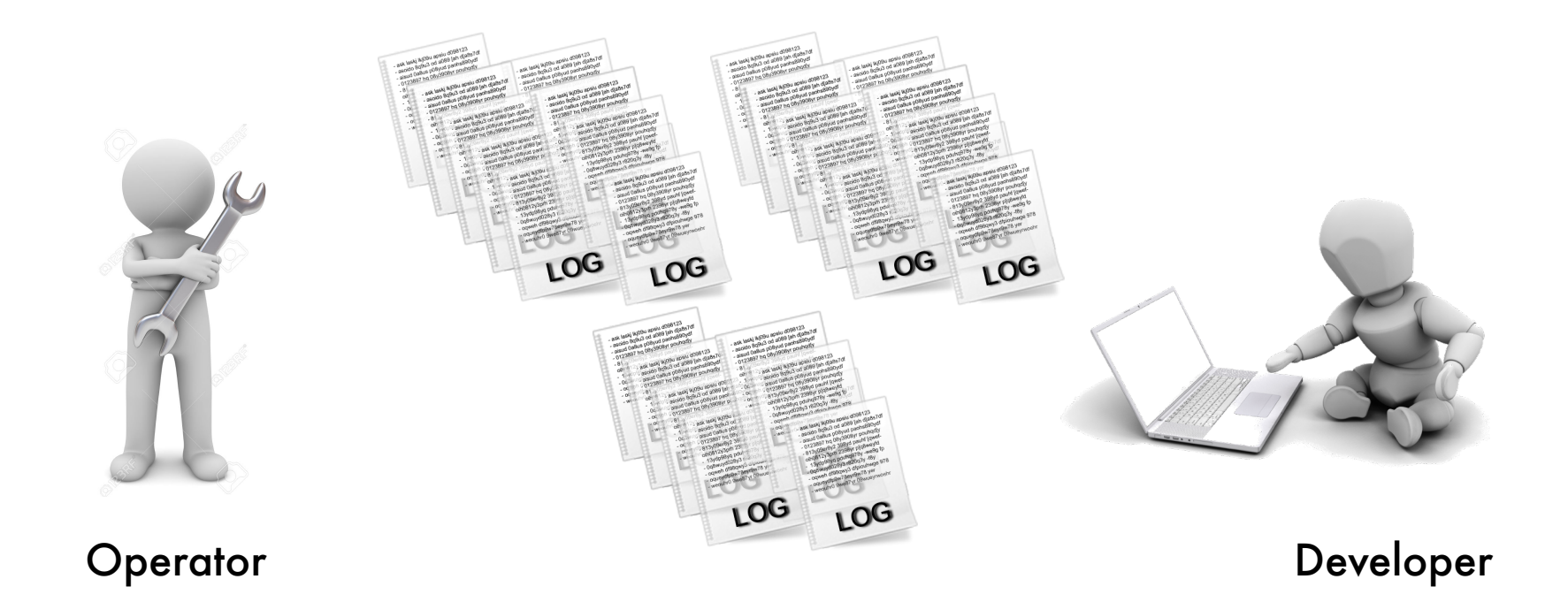

#### "The Bone of the System" [ICSE SEIP 2016]

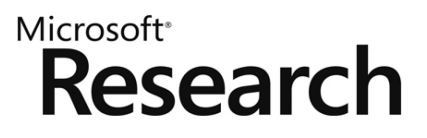

#### Logs record valuable information during system execution

```
start_task() {
   try{
   Task t=new Task();
   …
   t.start();
    }
   catch(Exception e){
    }
}
```
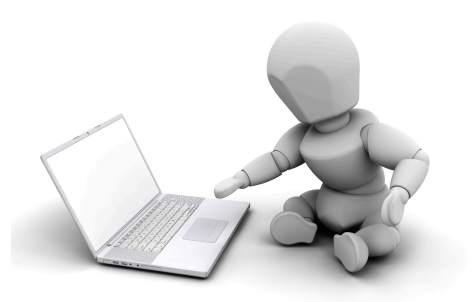

#### Add logging **statements**

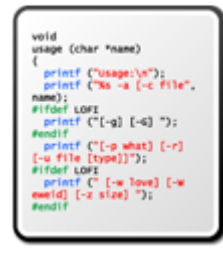

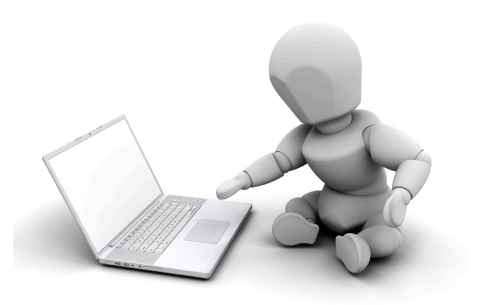

#### Add logging statements

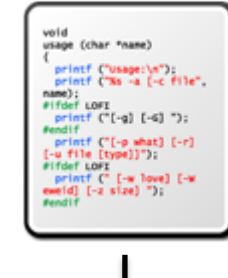

Release

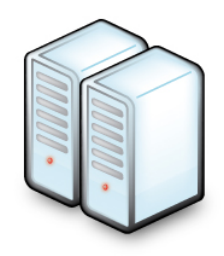

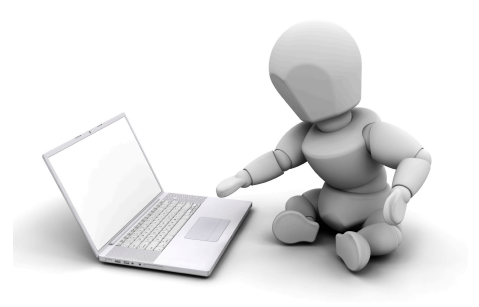

#### Add logging statements

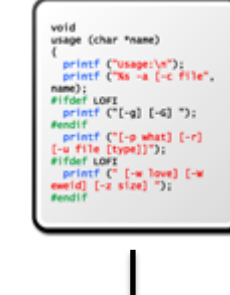

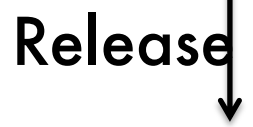

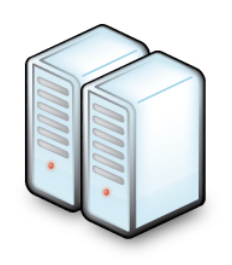

#### Produce during load tests

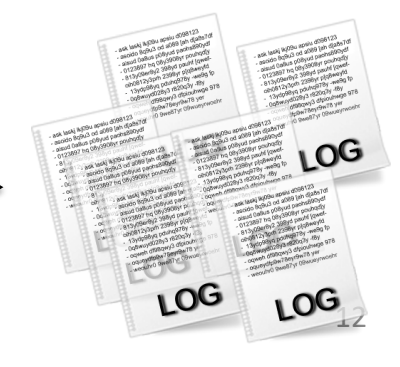

#### Operators develop Log Processing Apps to understand load testing results

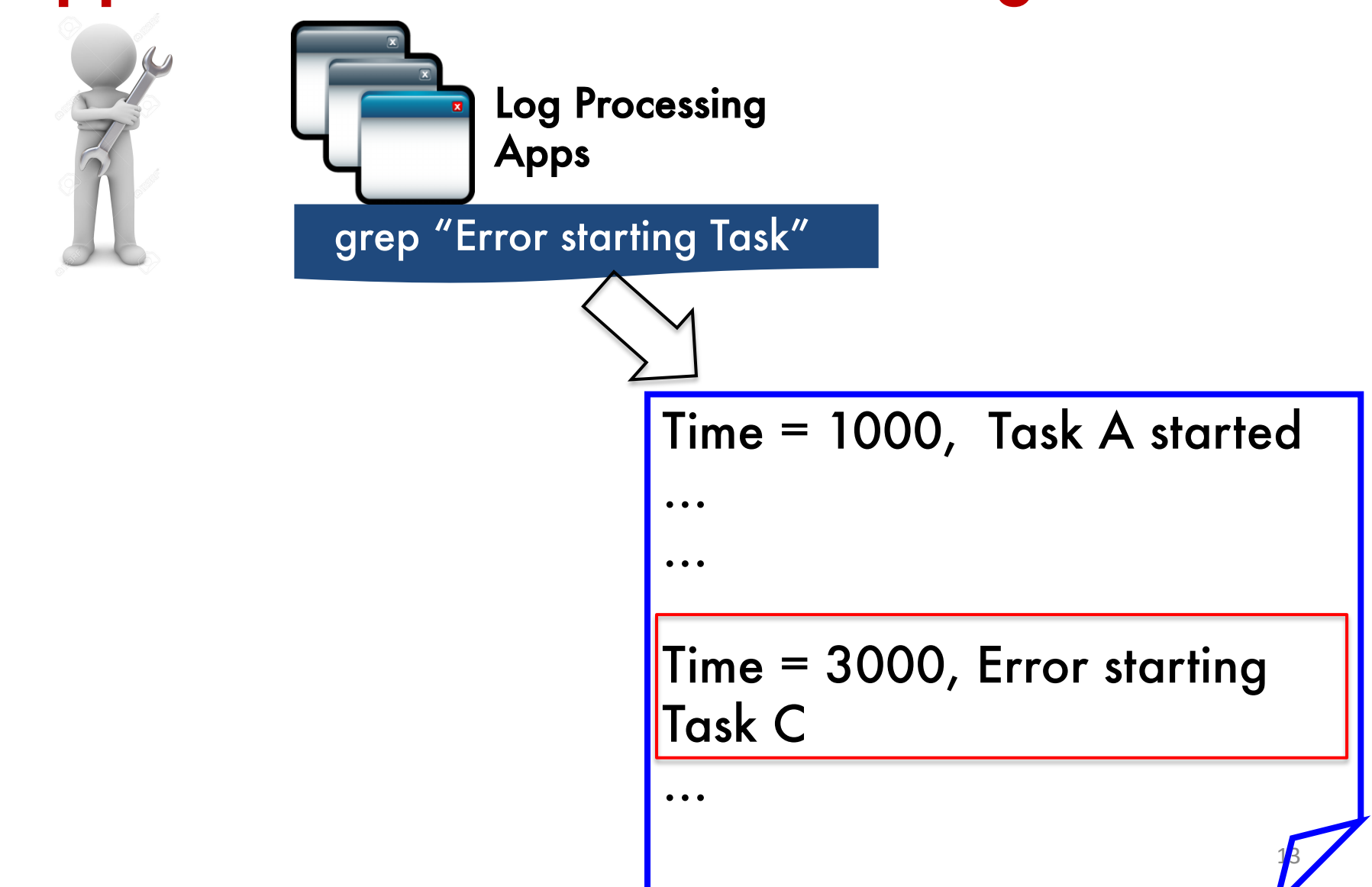

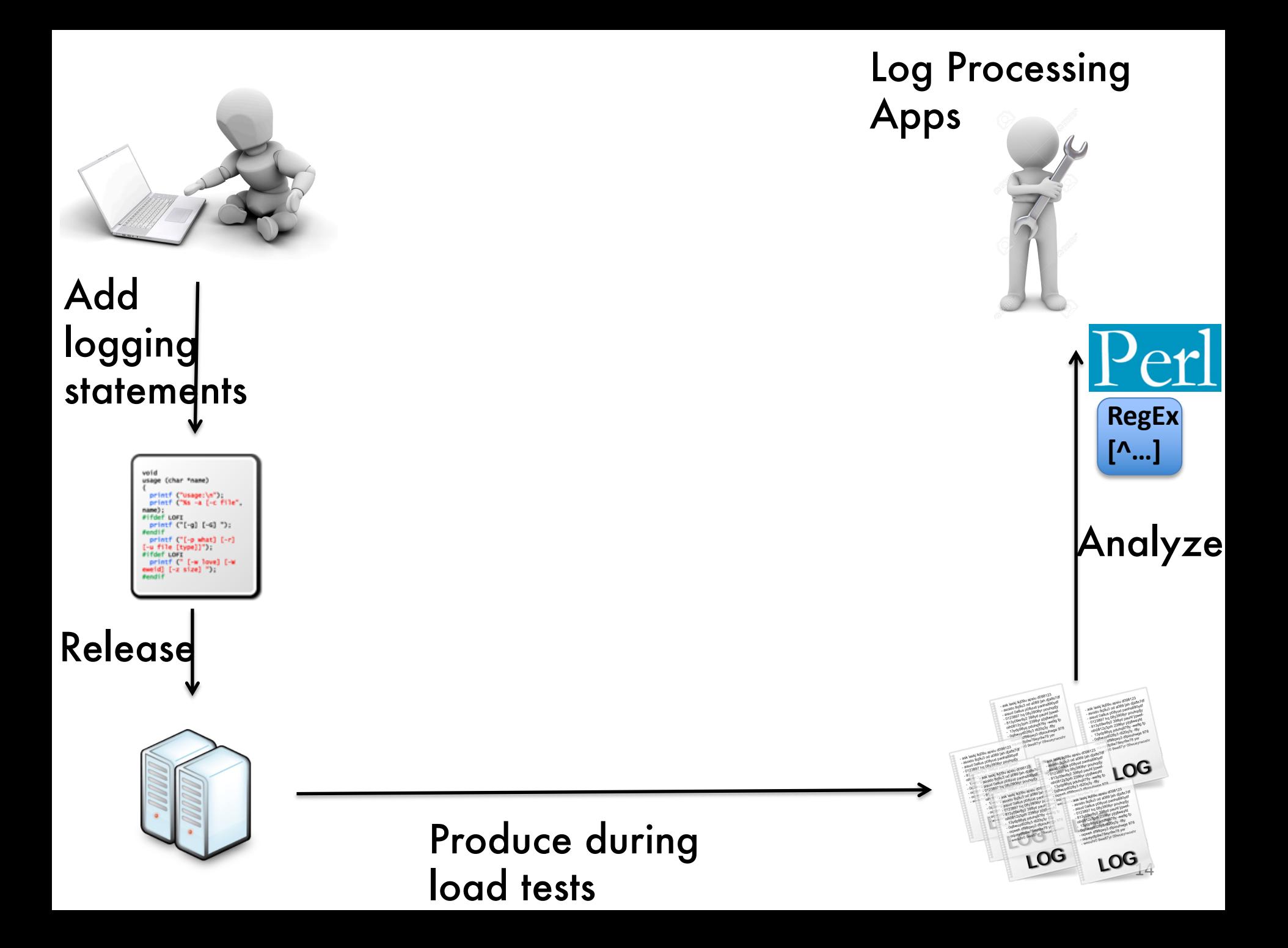

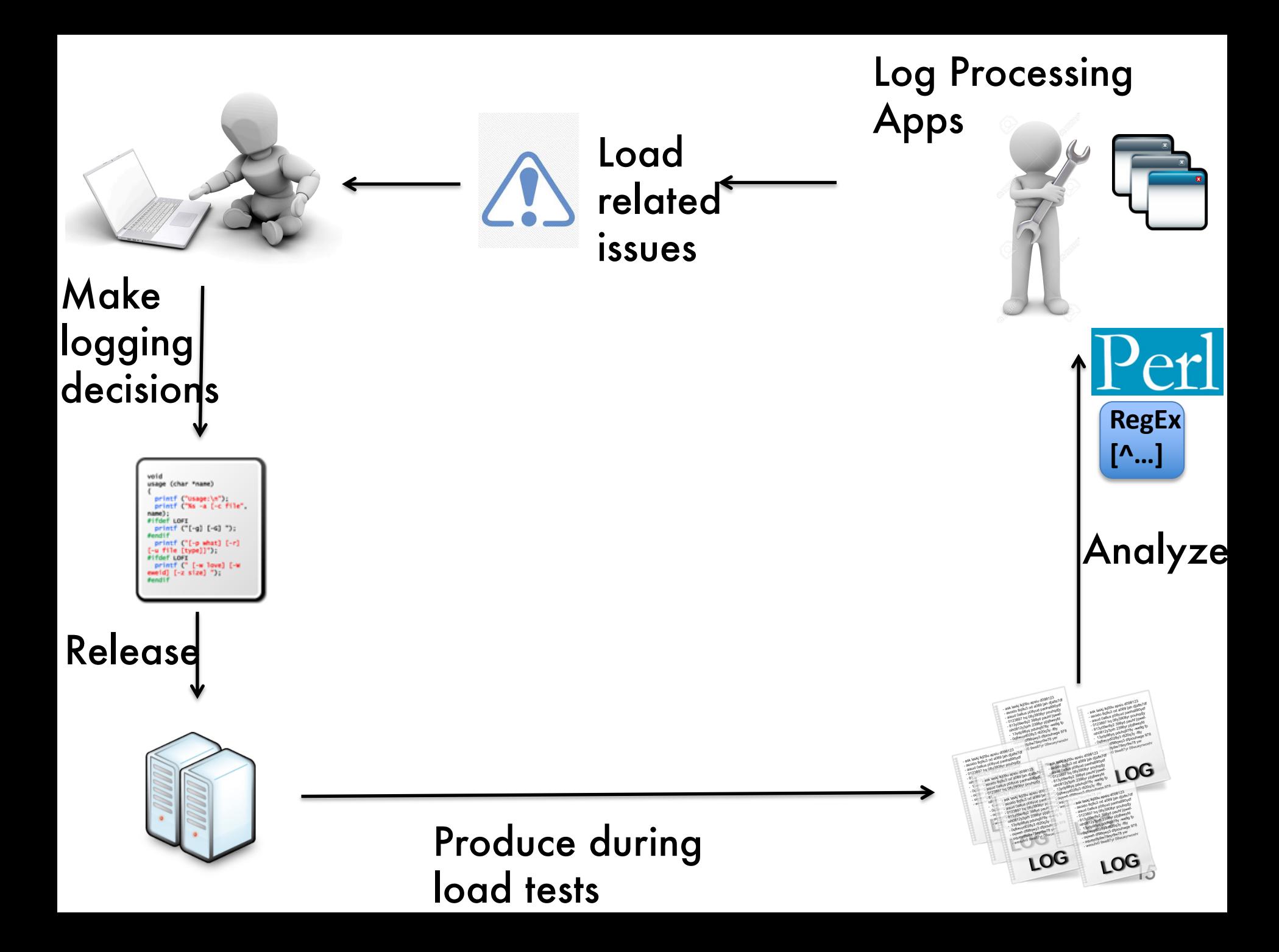

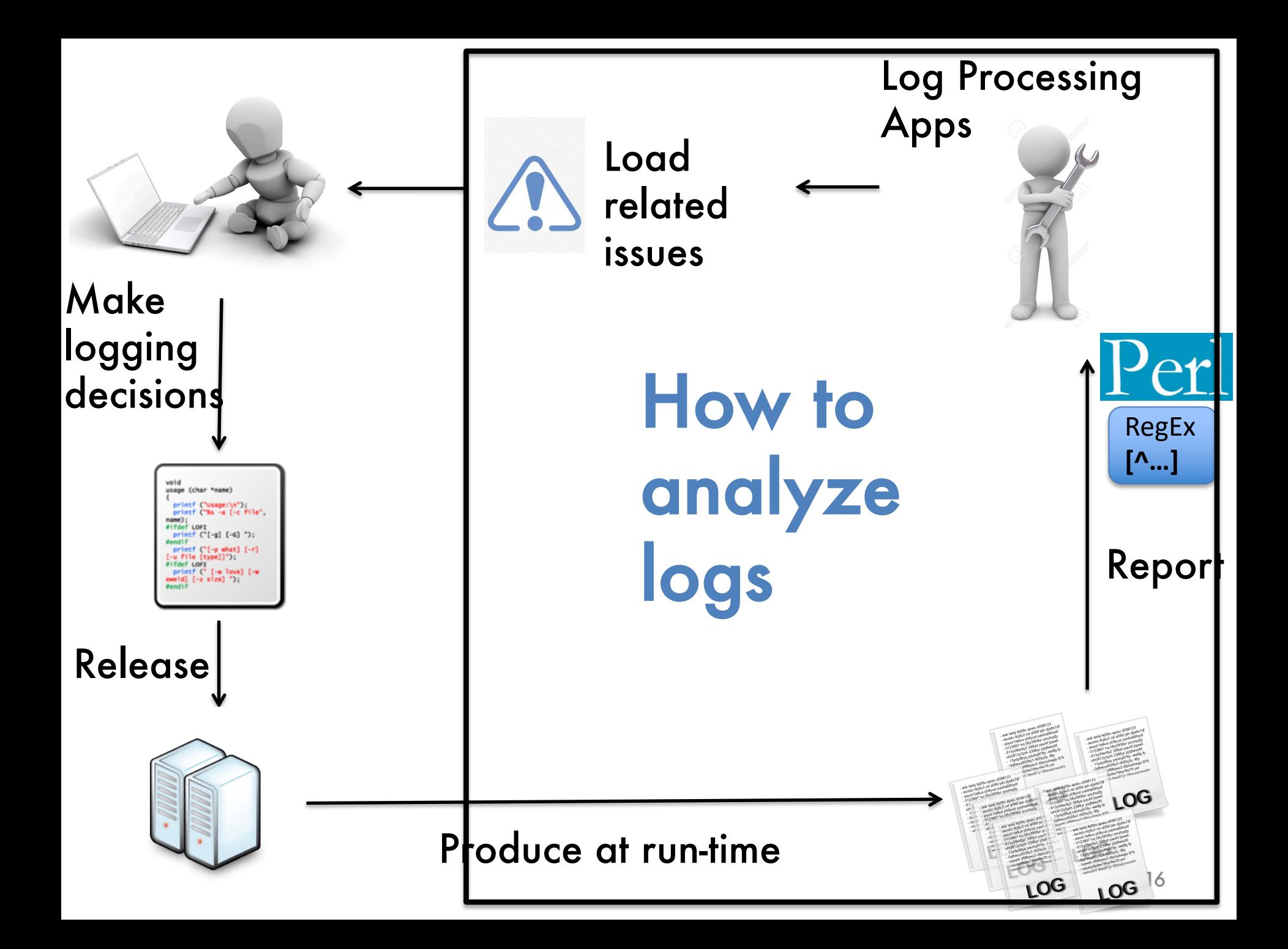

### Analyzing testing results using logs

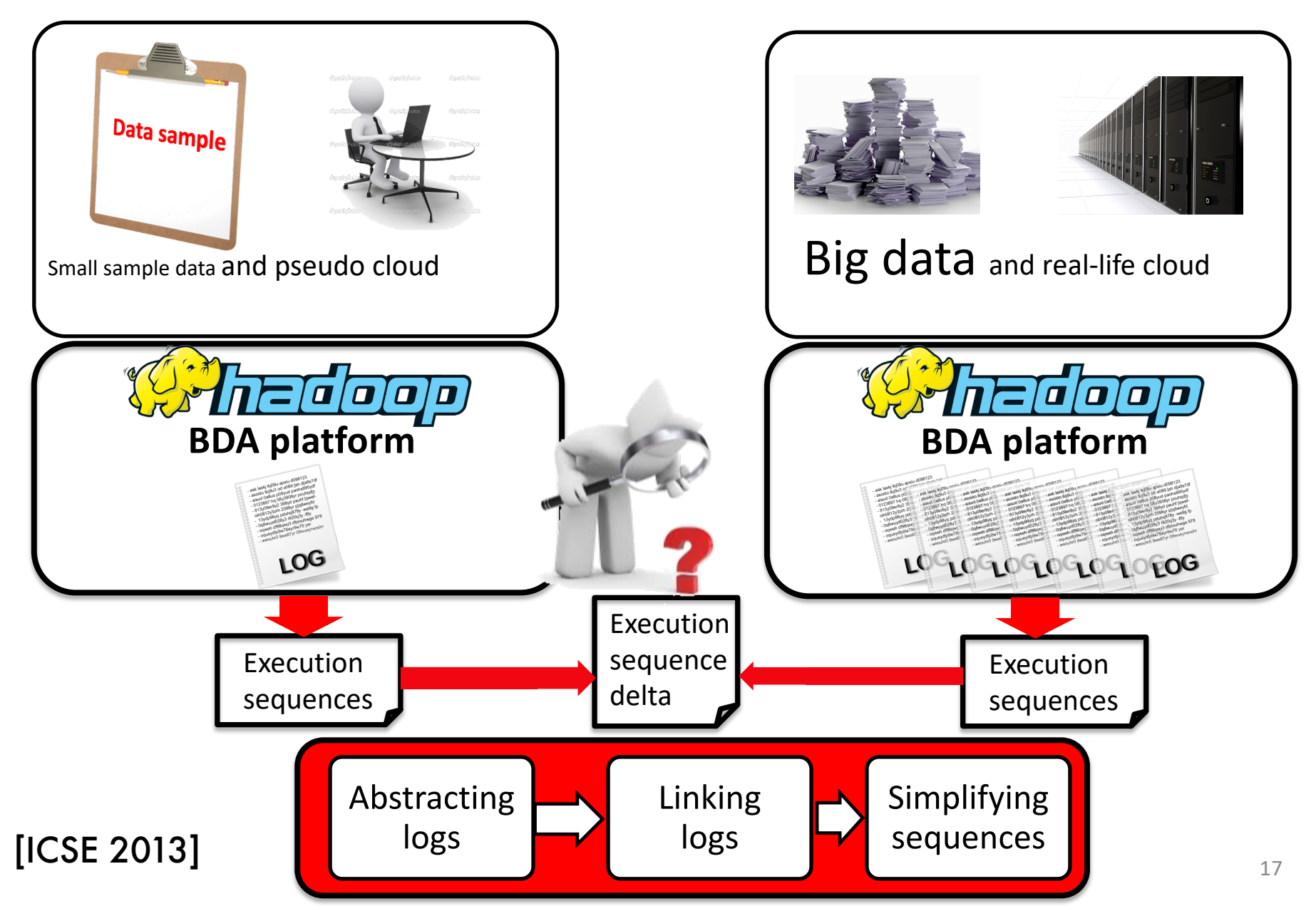

# Logs are widely used in log tests

#### **Automated Performance Analysis of Load Tests**

Zhen Ming Jiang, Ahmed E. Hassan Software Analysis and Intelligence Lab (SAIL) **Oueen's University** Kingston, ON, Canada {zmjiang, ahmed} @cs.queensu.ca

#### **Abstract**

The goal of a load test is to uncover functional and performance problems of a system under load. Performance problems refer to the situations where a system suffers from unexpectedly high response time or low throughput. It is difficult to detect performance problems in a load test due to the absence of formally-defined performance objectives and the large amount of data that must be examined.

In this paper, we present an approach which automatically analyzes the execution logs of a load test for performance problems. We first derive the system's performance **Gilbert Hamann and Parminder Flora** Performance Engineering **Research In Motion (RIM)** Waterloo, ON, Canada

tors which mimic clients sending thousands or millions of concurrent requests to the application under test. During the course of a load test, the application is monitored and performance data along with execution logs are recorded. Performance data store resource usage information such as CPU utilization, memory, disk I/O and network traffic. Execution logs store the run time behavior of the application under test.

The goal of a load test is to uncover functional and performance problems under load. Functional problems are often bugs which do not surface during the functional testing process. Deadlocks and memory management bugs are

#### **Automatic Identification of Load Testing Problems**

Zhen Ming Jiang, Ahmed E. Hassan Software Analysis and Intelligence Lab (SAIL) **Oueen's University** Kingston, ON, Canada  ${zmiiang, ahmed} @cs. queensu.ca$ 

#### **Abstract**

Many software applications must provide services to hundreds or thousands of users concurrently. These applications must be load tested to ensure that they can function correctly under high load. Problems in load testing are due to problems in the load environment, the load generators, and the application under test. It is important to identify and address these problems to ensure that load testing results are correct and these problems are resolved. It is difficult to detect problems in a load test due to the large amount **Gilbert Hamann and Parminder Flora** Performance Engineering **Research In Motion (RIM)** Waterloo, ON, Canada

requires one or more load generators which mimic clients sending thousands or millions of concurrent requests to the application under test. During the course of a load test, the application is monitored and performance data along with execution logs are stored. Performance data record resource usage information such as CPU utilization, memory, disk I/O and network traffic. Execution logs record the run time behavior of the application under test.

Load testing is an area of research that has not been explored much. Most work focuses on the automatic generation of load test suites [11, 12, 13, 14, 16, 20, 29]. However,

#### Logs are widely used for various downstream tasks of load tests

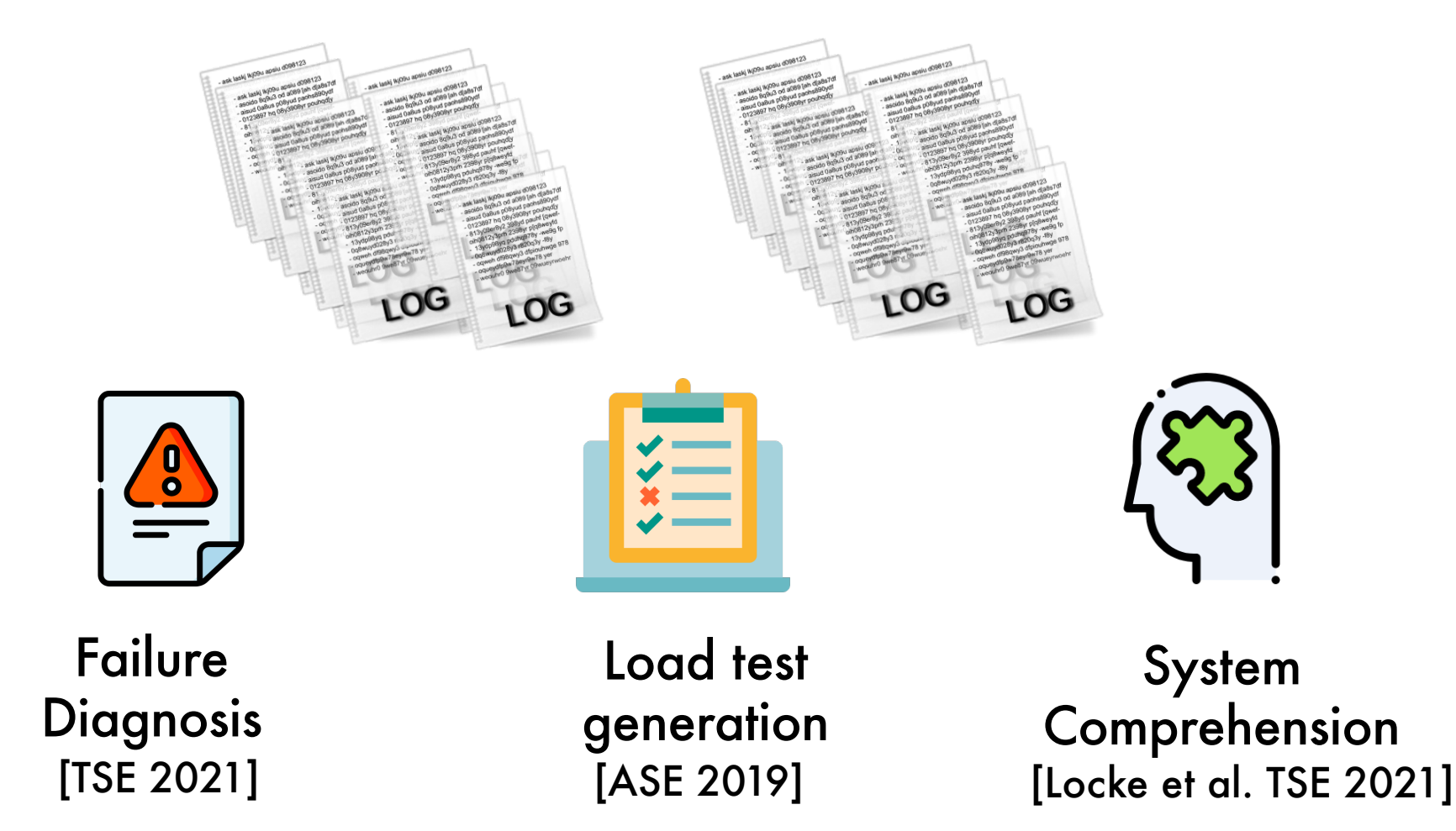

Software logs are crucial for a variety of downstream tasks in practice of load tests

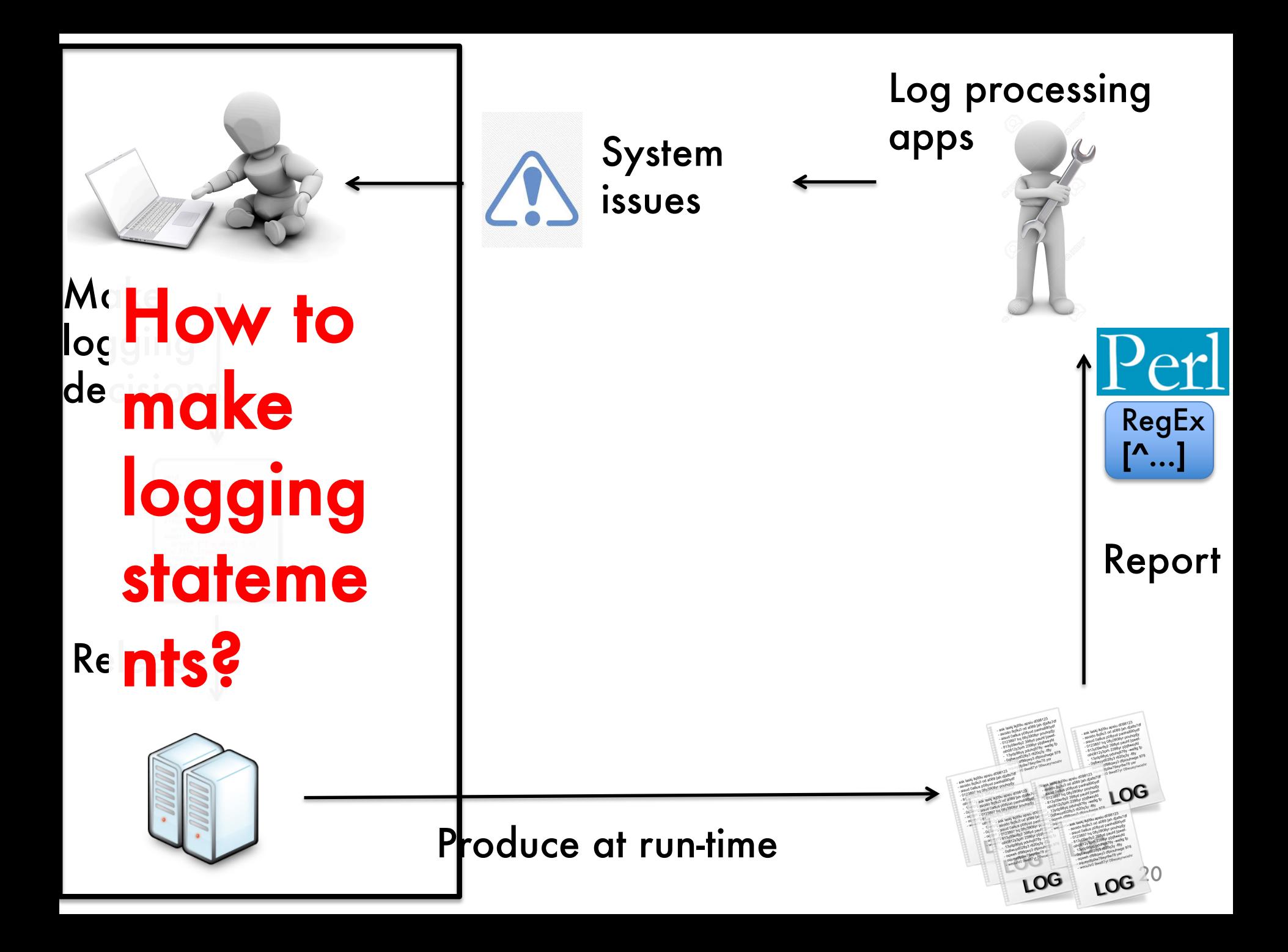

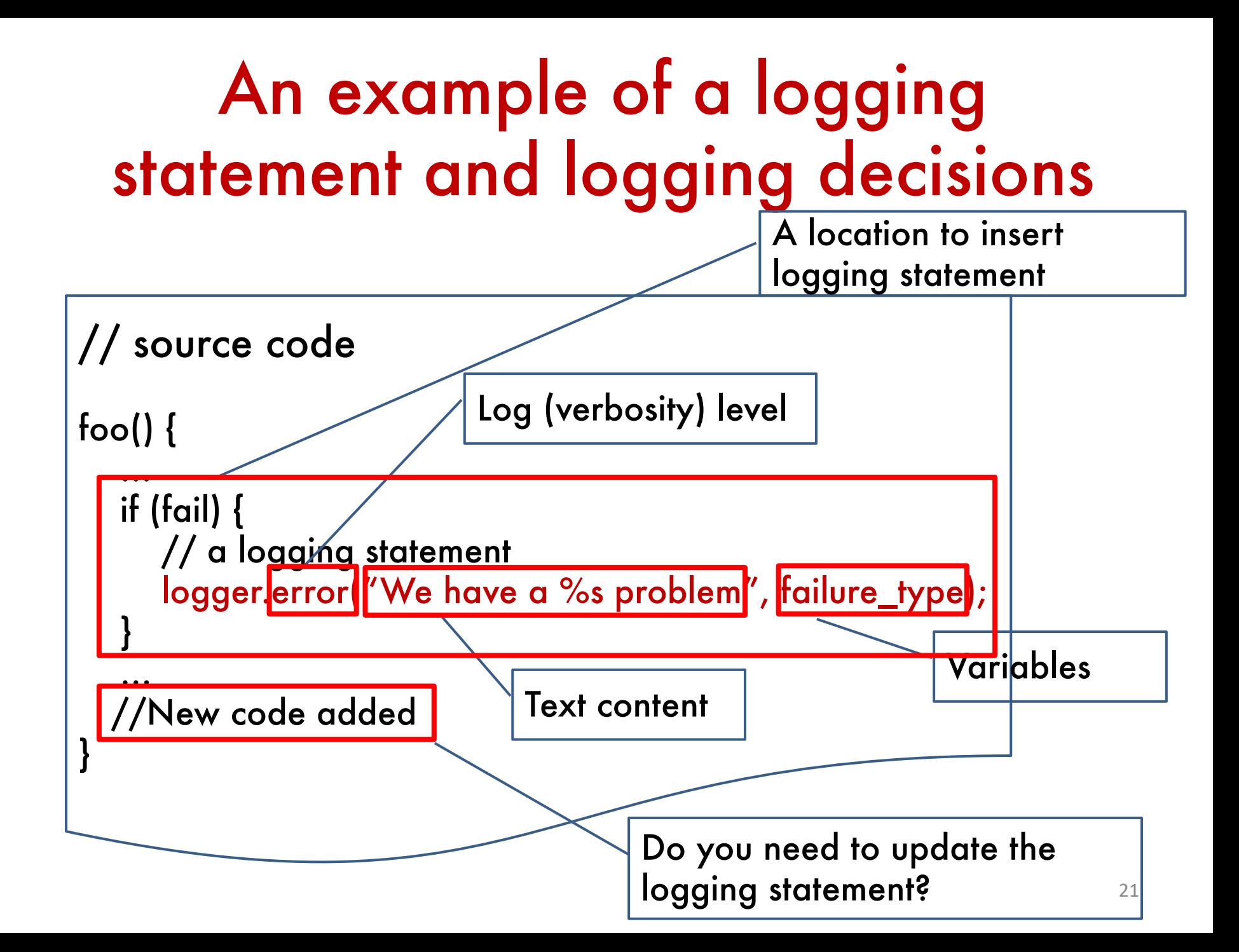

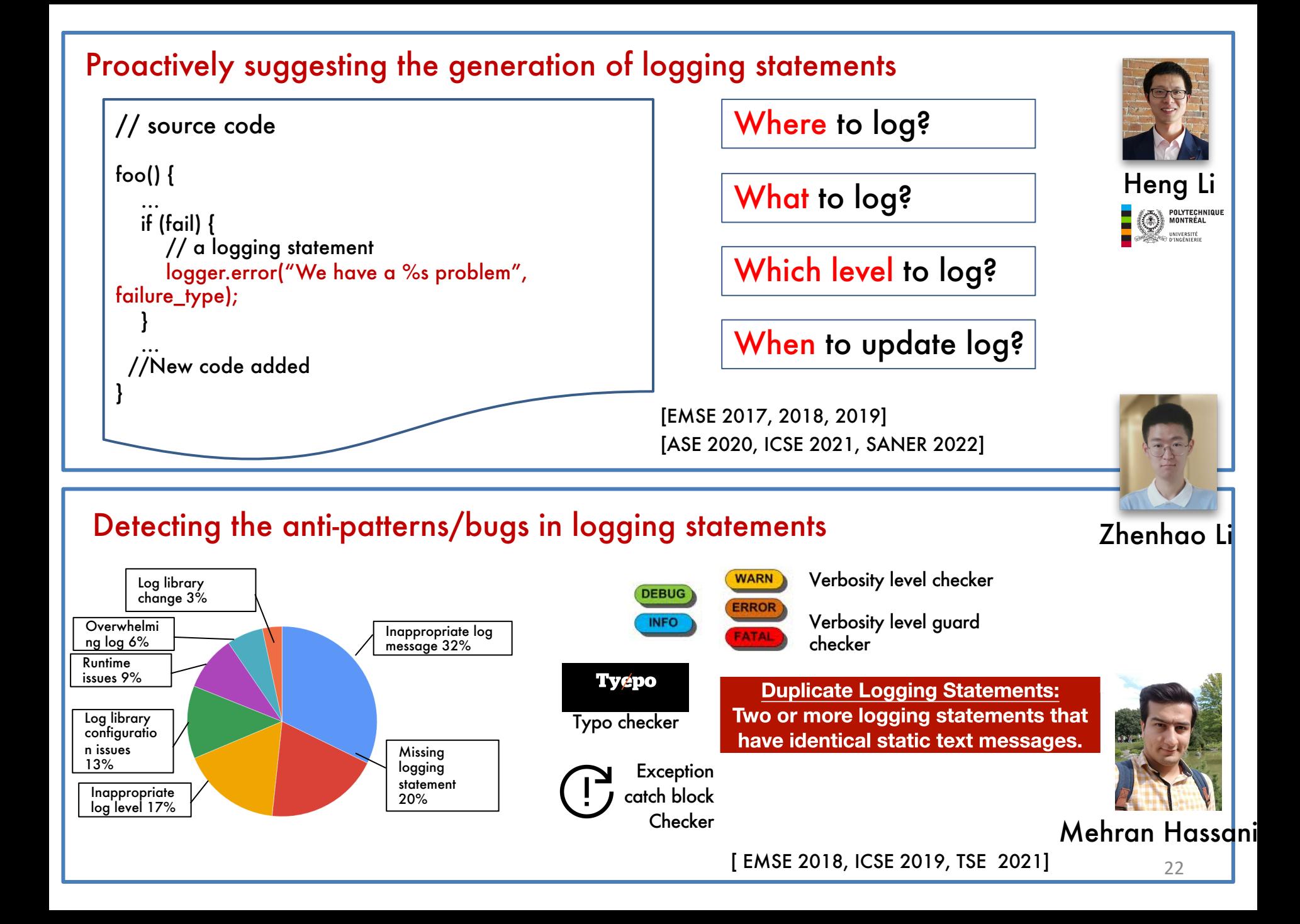

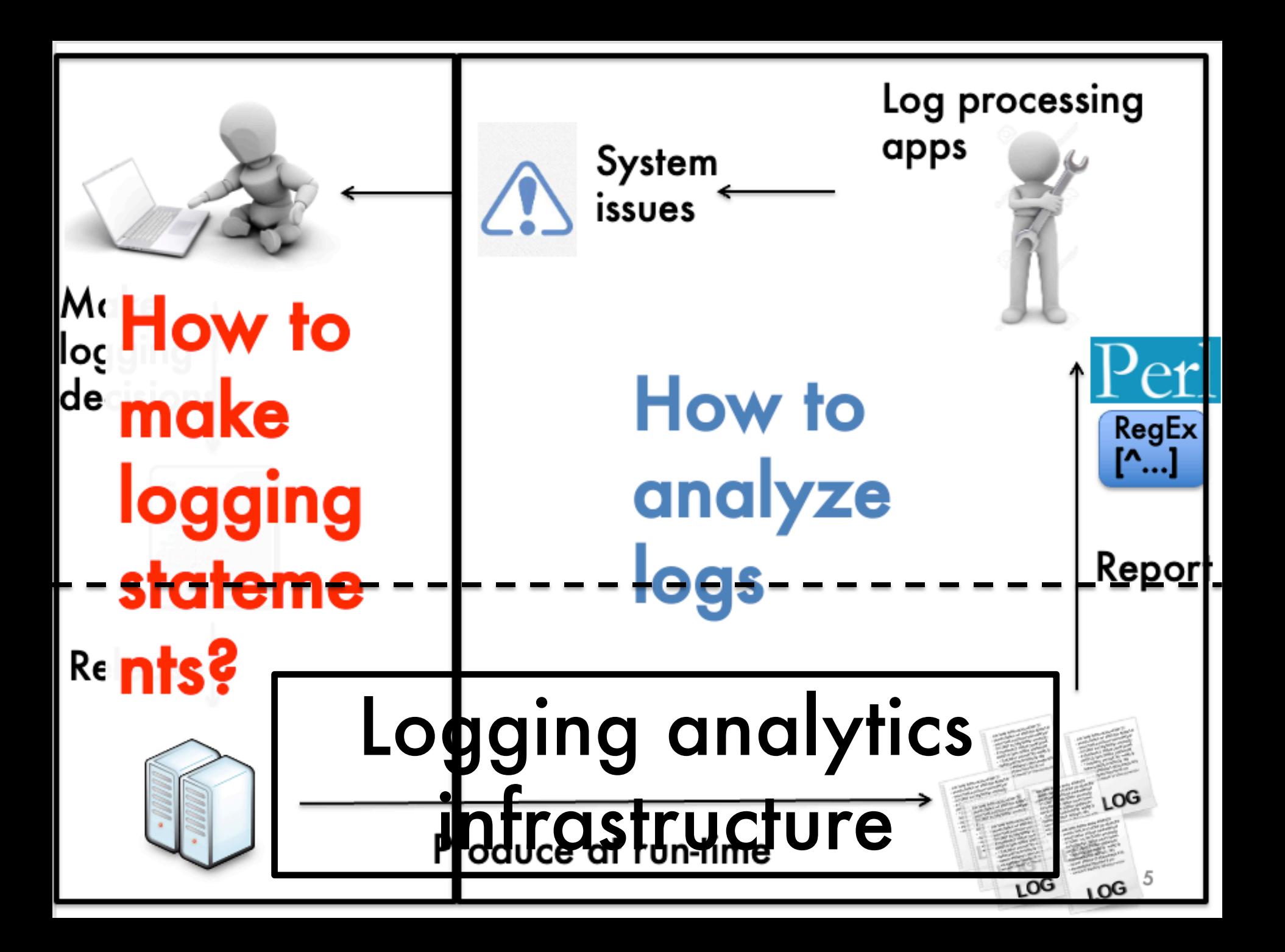

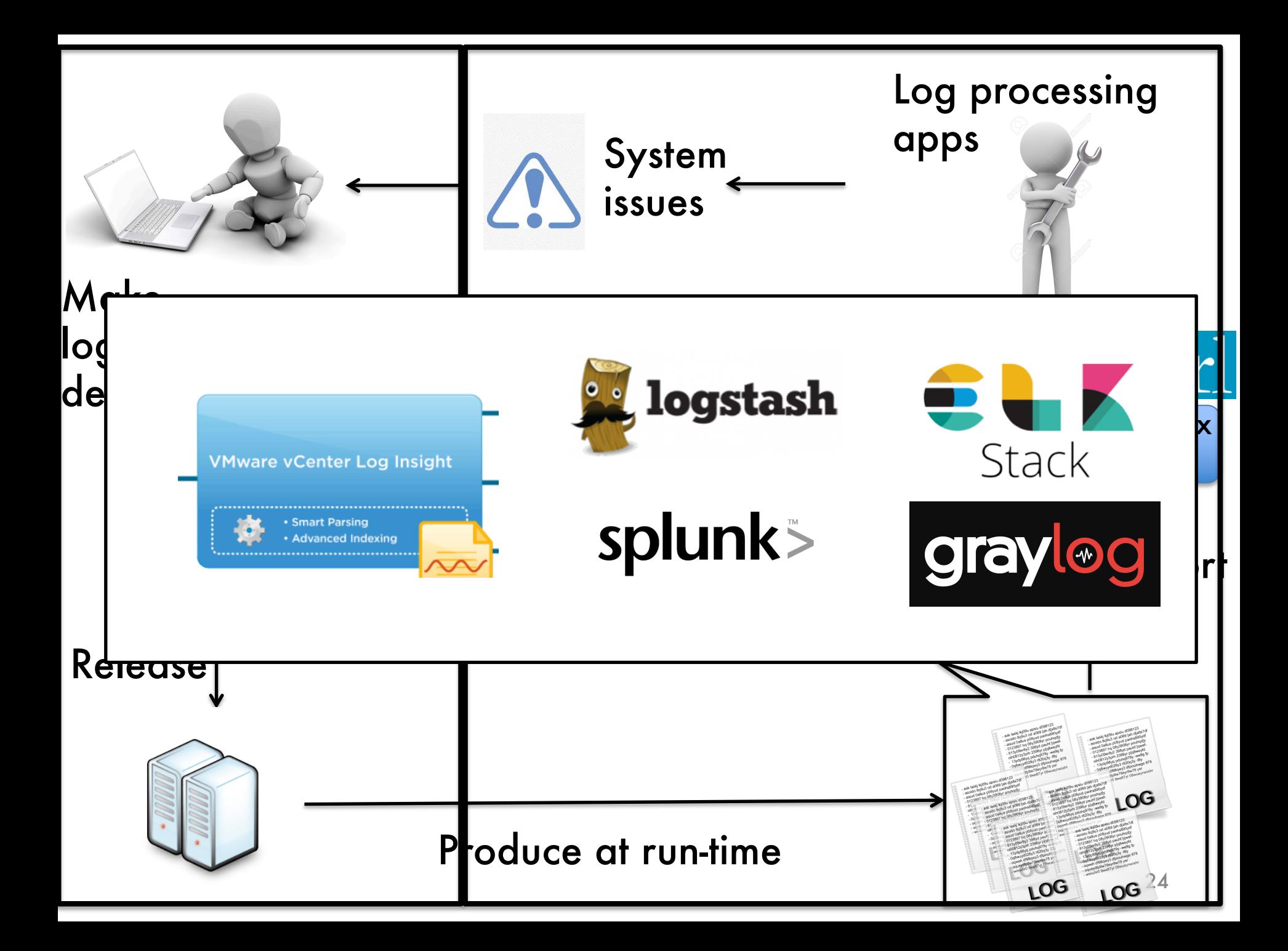

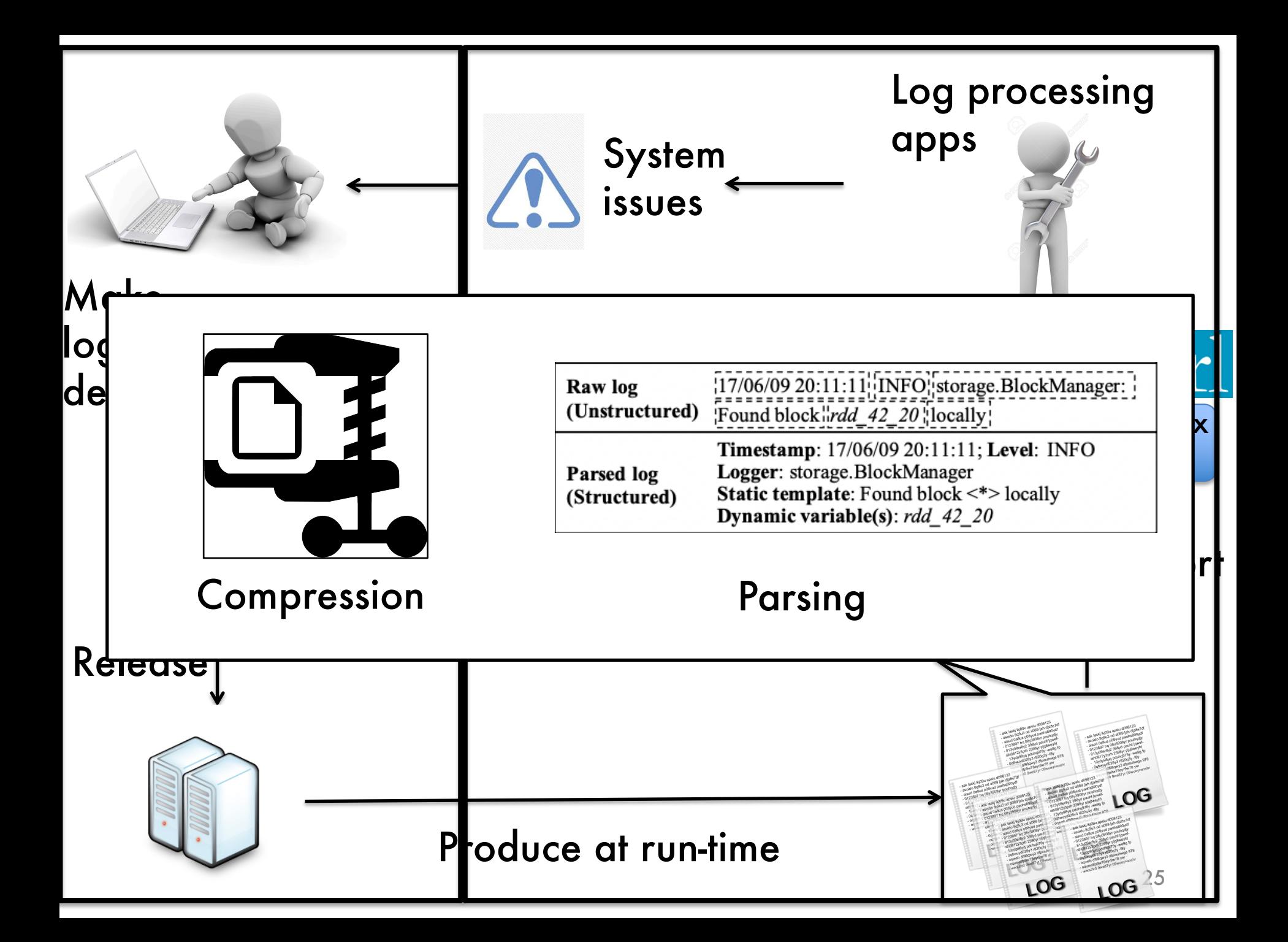

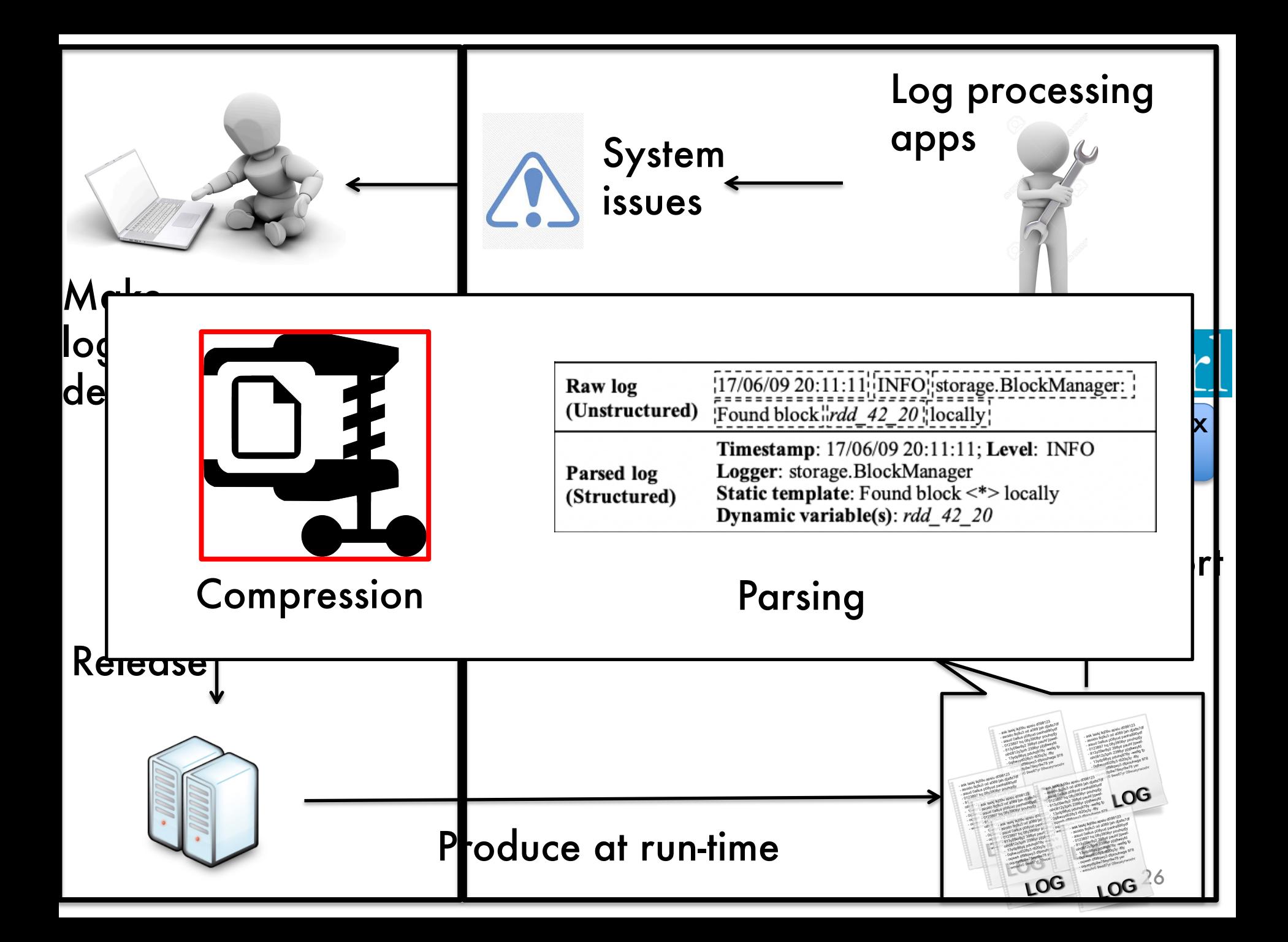

# Leveraging general compressors on log data

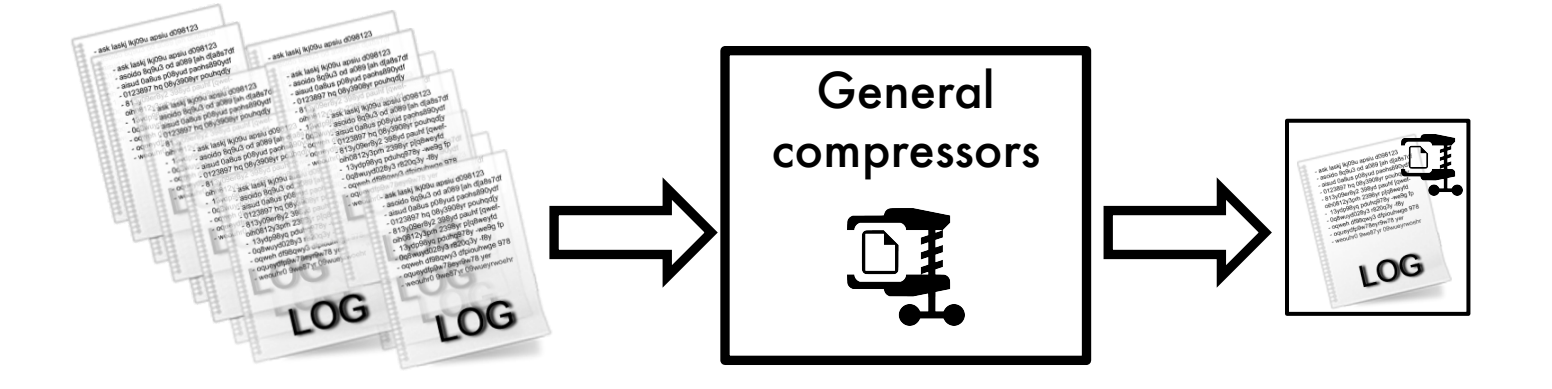

# Cannot achieve optimal performance!

# Leveraging general compressors on log data

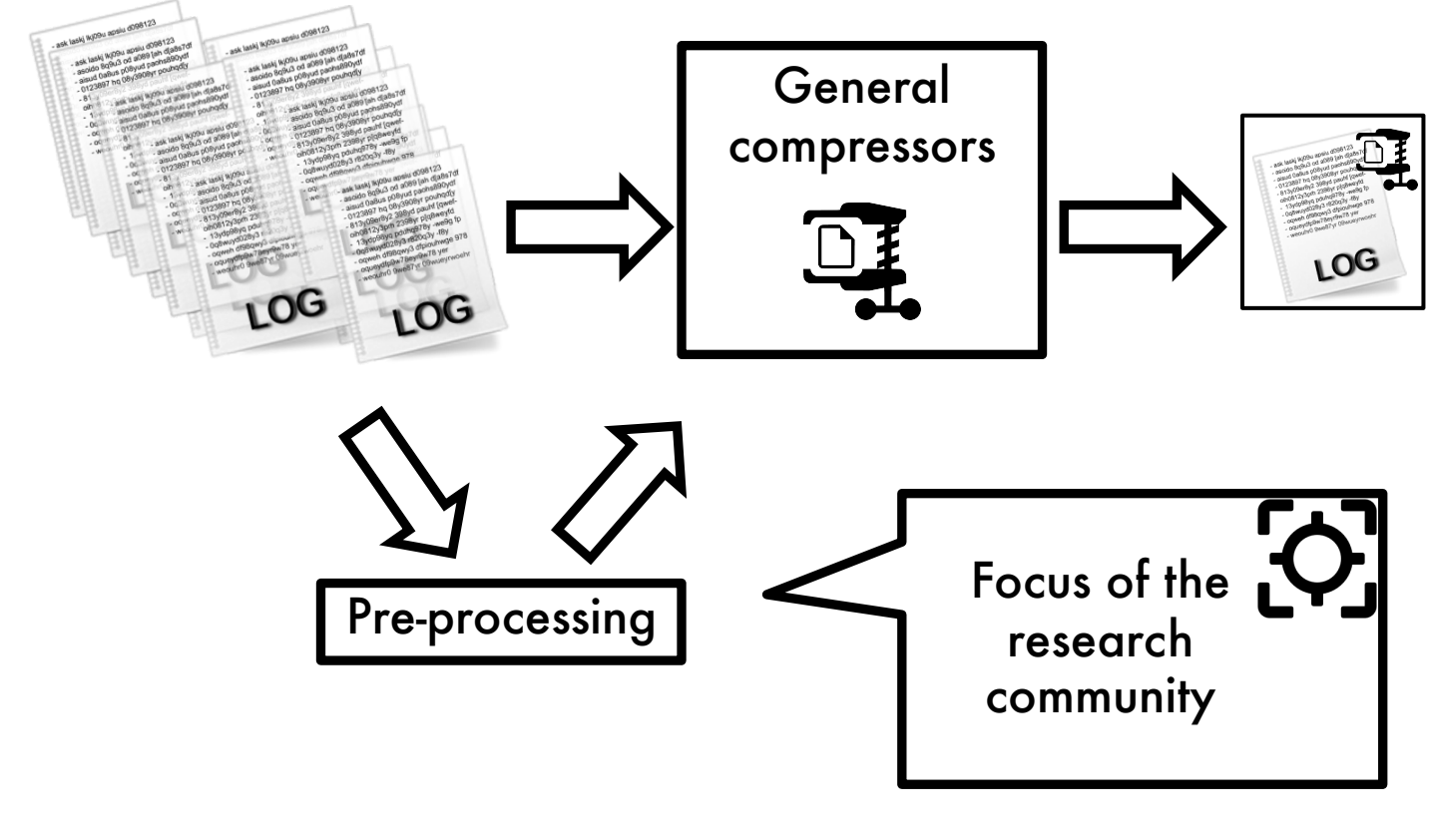

[EMSE 2020]

#### Logzip: Extracting Hidden Structures via Iterative Clustering for Log Compression Workflow of *Logzip*

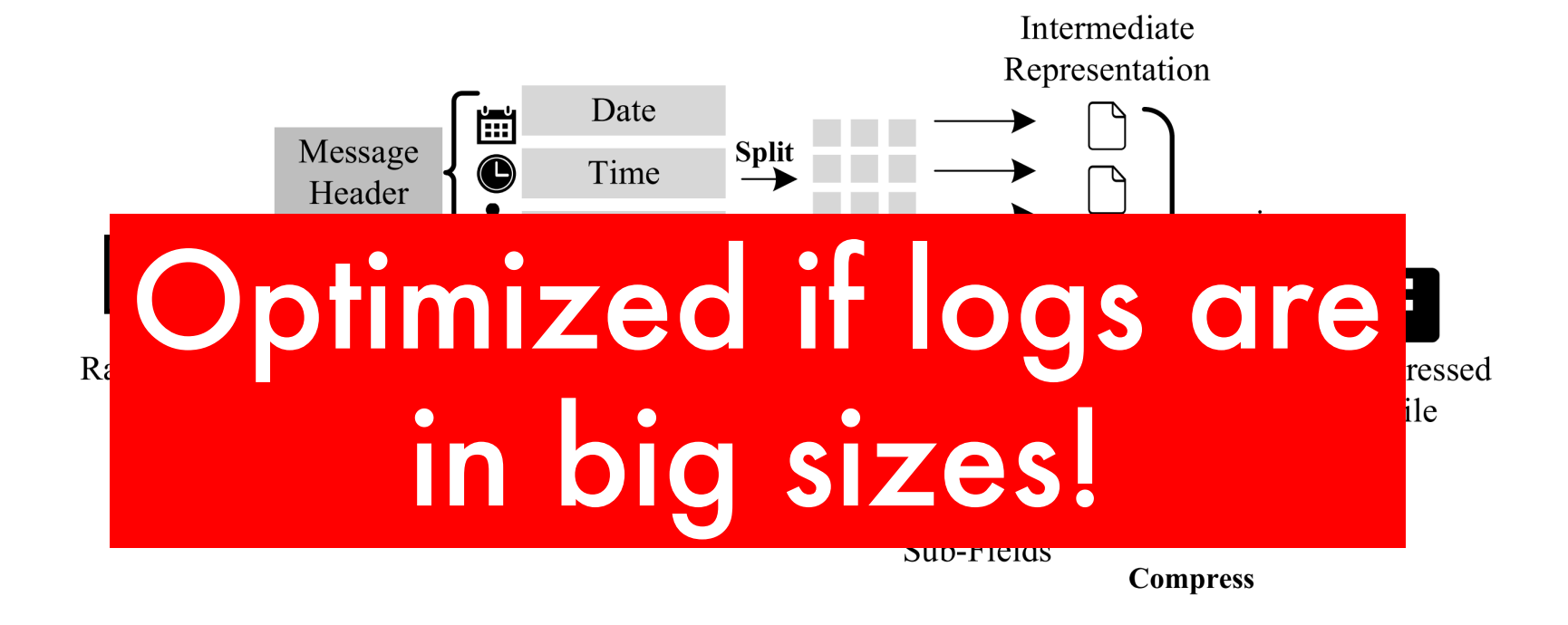

Ref: Liu, Jinyang, et al. "Logzip: Extracting Hidden Structures via Iterative Clustering for Log Compression." *2019 34th IEEE/ACM International Conference on Automated Software Engineering (ASE)*. IEEE, 2019.

### Logs are typically stored in small blocks

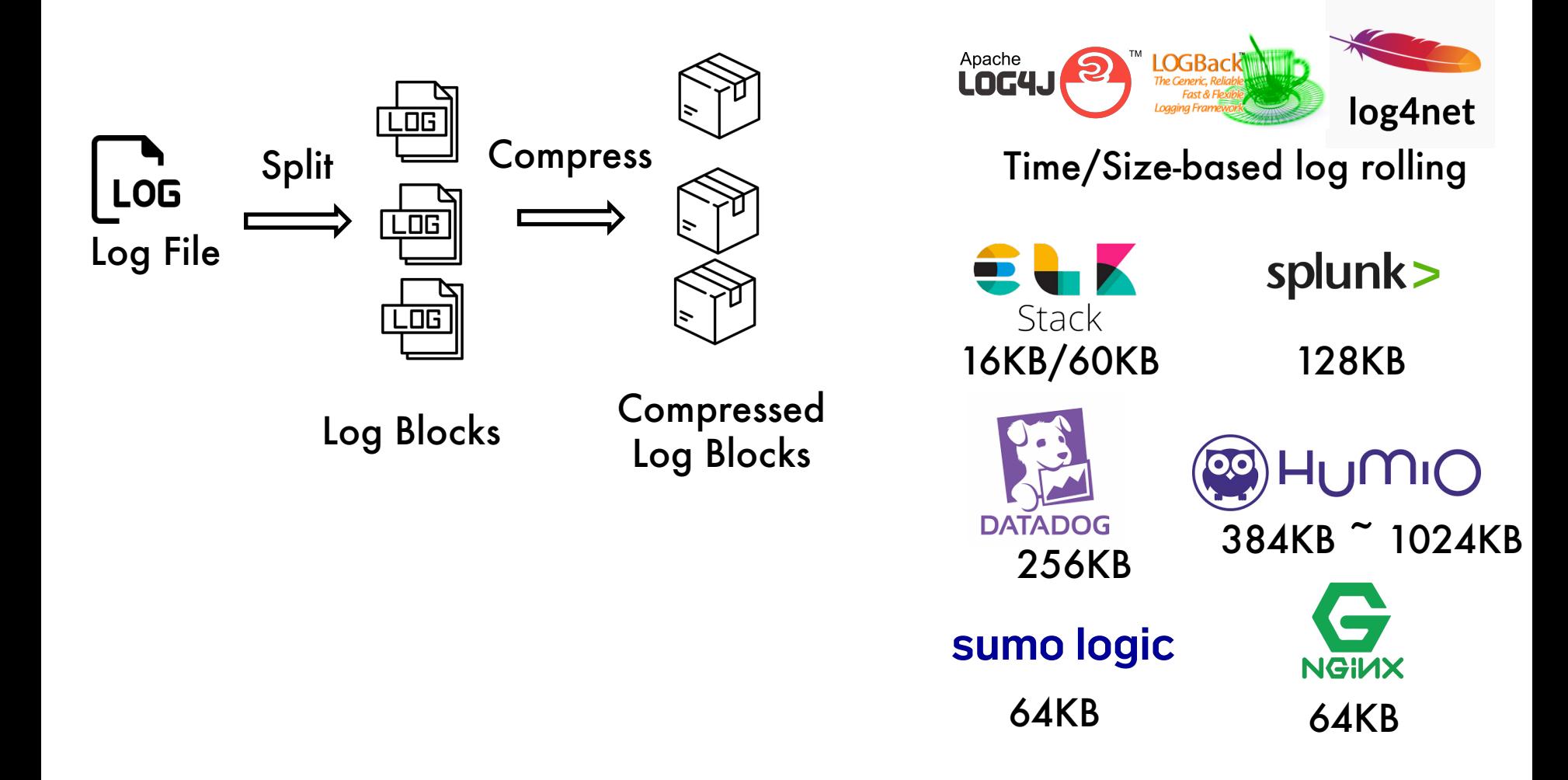

# Logzip does not perform well on small log blocks.

- Do not have enough data to accurately extract template
- Not enough repetitiveness

100  $\circledast$ 

- Preprocessing largely impact speed (up to 42s to compress a 128KB log block)
- Inter-file repetitiveness not used

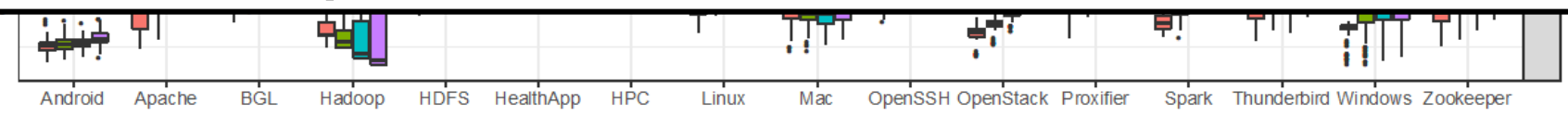

The compression ratios of Logzip are 4% to 98% (by a median of 63%) of the compression ratio without it.

# Initial investigation on log data

We observe 4 types of repetitiveness from the non-content part of our selected log data.

- T1: Identical tokens: Tokens with the same information (e.g., Year component).
	- H1: Extract identical tokens: Extract the identical token and its number of occurrences.
- T2: Similar numeric tokens: Long & numeric tokens (e.g., Timestamp). H2: Delta encoding for numbers: Save the delta between the current token and its prior token (first token preserved).
- T3: Repetitive tokens: Few tokens repeating a lot. (e.g., Log level) H3: Build dictionary for repetitive tokens: Build a dictionary for each identical token and replace tokens with their indexes.
- T4: Tokens with common prefix string: Tokens start with the same information (e.g., Module).

H4: Extract common prefix string: Save the prefix string and store the remaining part of each token.

# Design of our preprocessing approach: LogBlock

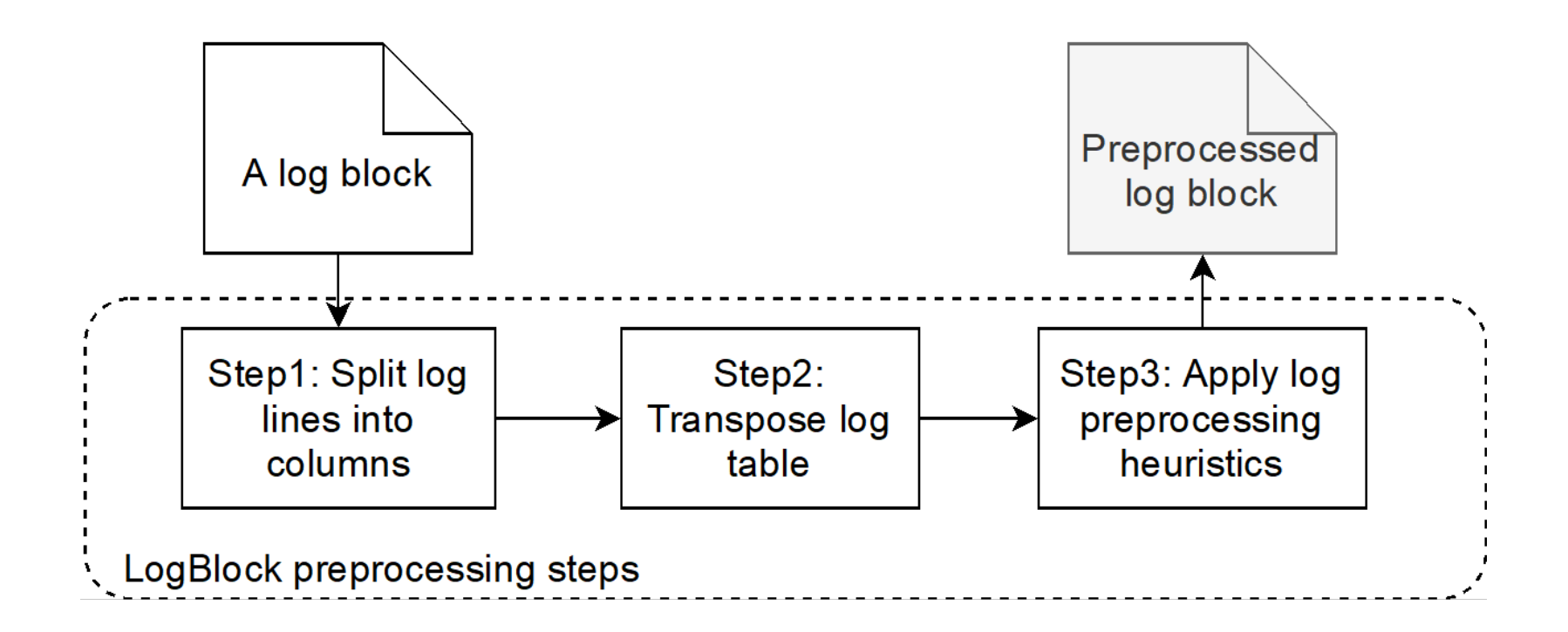

We do not perform extra information reduction steps to log content part for compression performance concern.

#### [TSE 2021]

#### LogBlock's preprocessing example

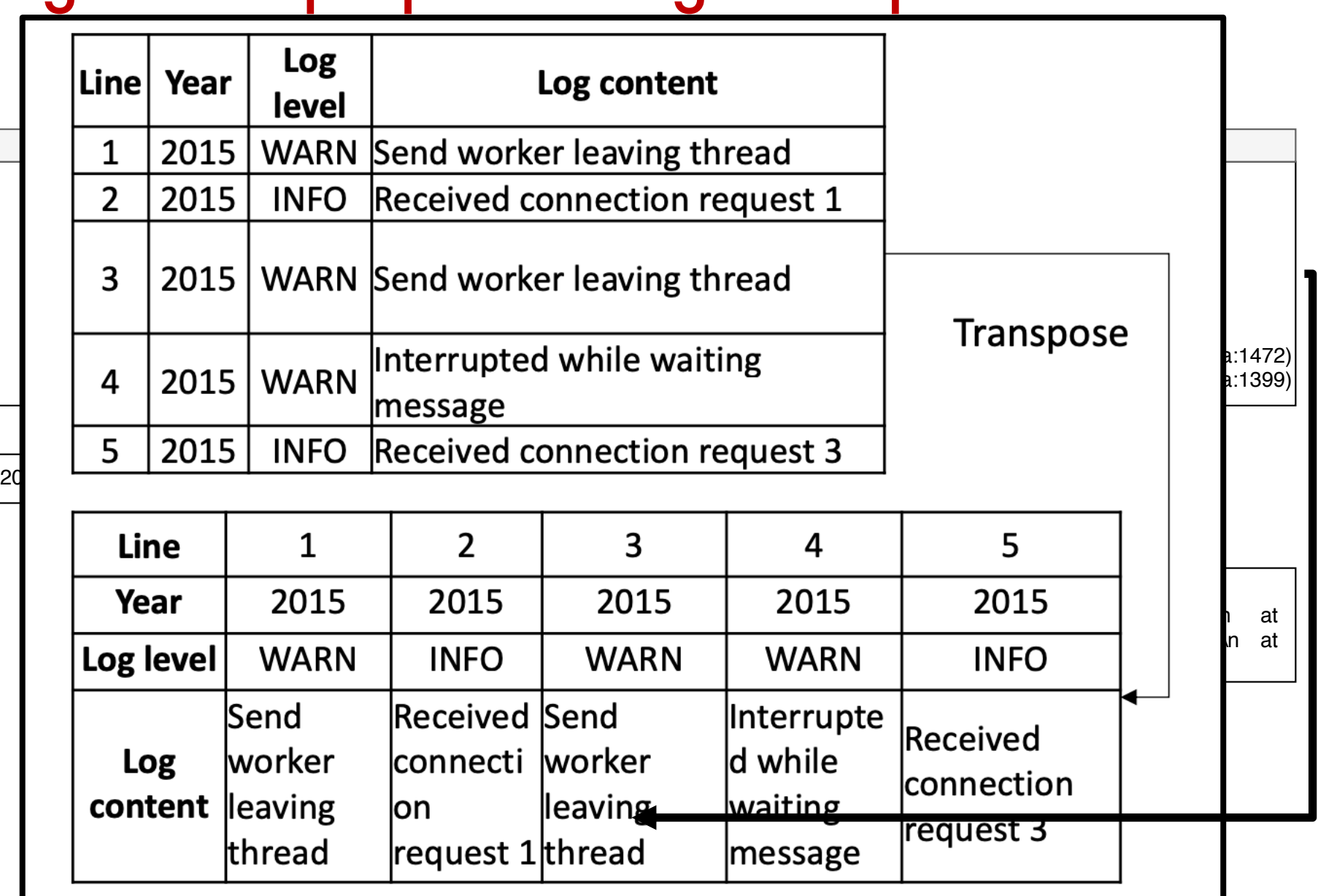

 $\mathbf{1}$  $\overline{c}$ 3  $\overline{4}$ 5  $6\overline{6}$  $\overline{7}$ 8  $9$ 

 $\vert$ Line

### LogBlock improves the compression ratio on small log **blocks** Our approach is 31.0 to 50.1 times

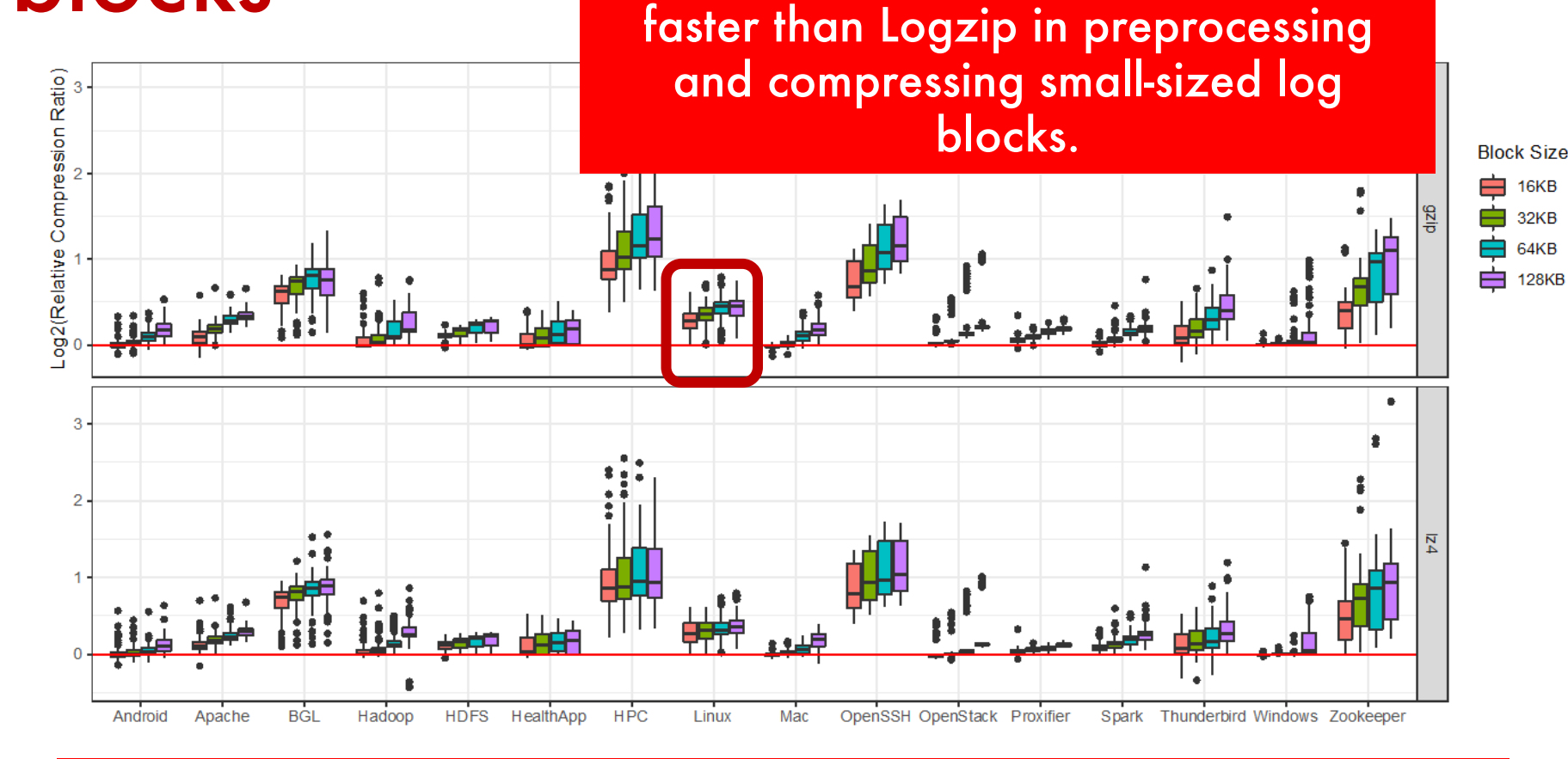

Our approach improves the compression ratio by a median of 5%, 9%, 15% and 21% on 16KB, 32KB, 64KB, and 128KB blocks in comparison to compression without any preprocessing.

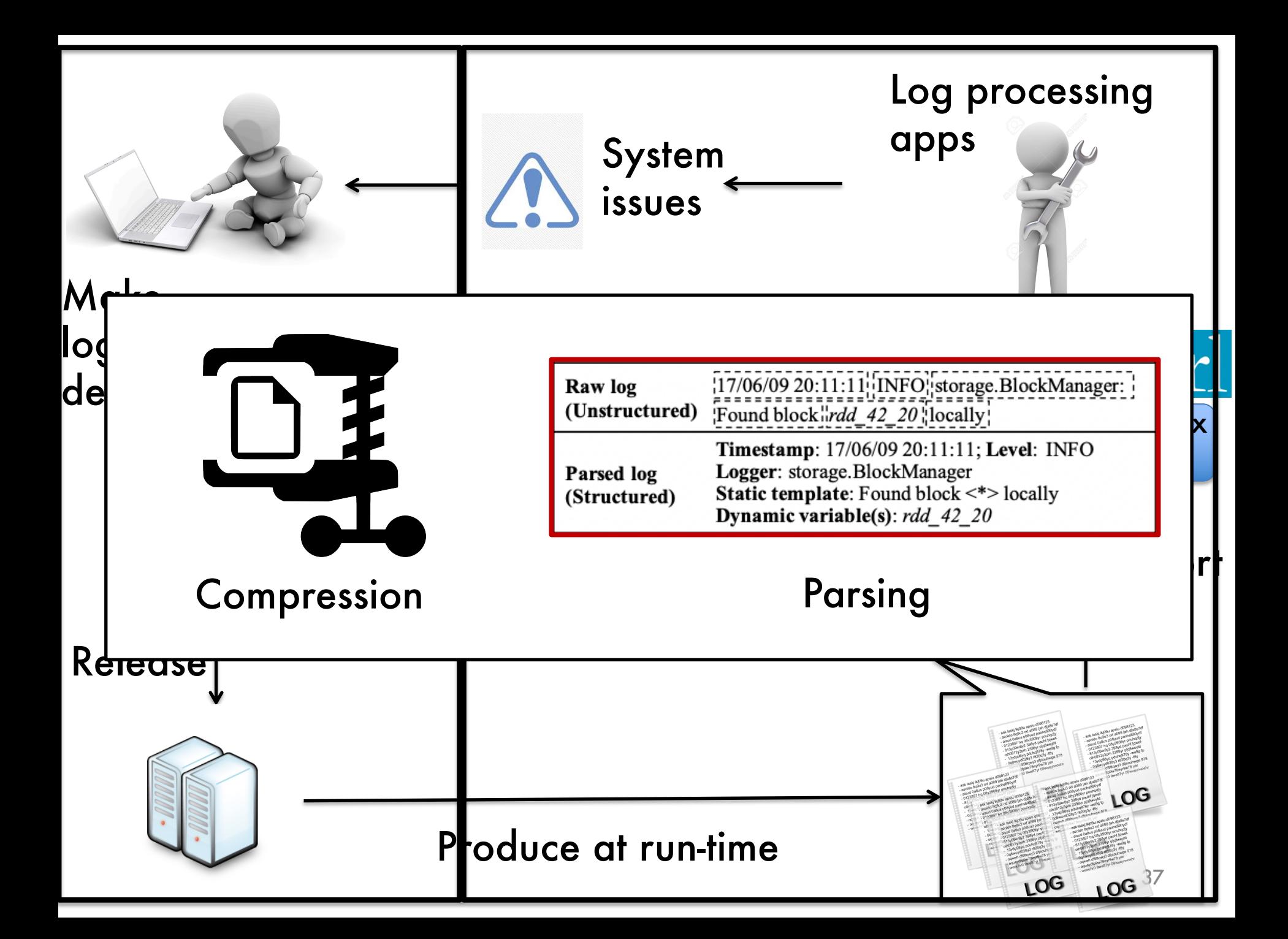

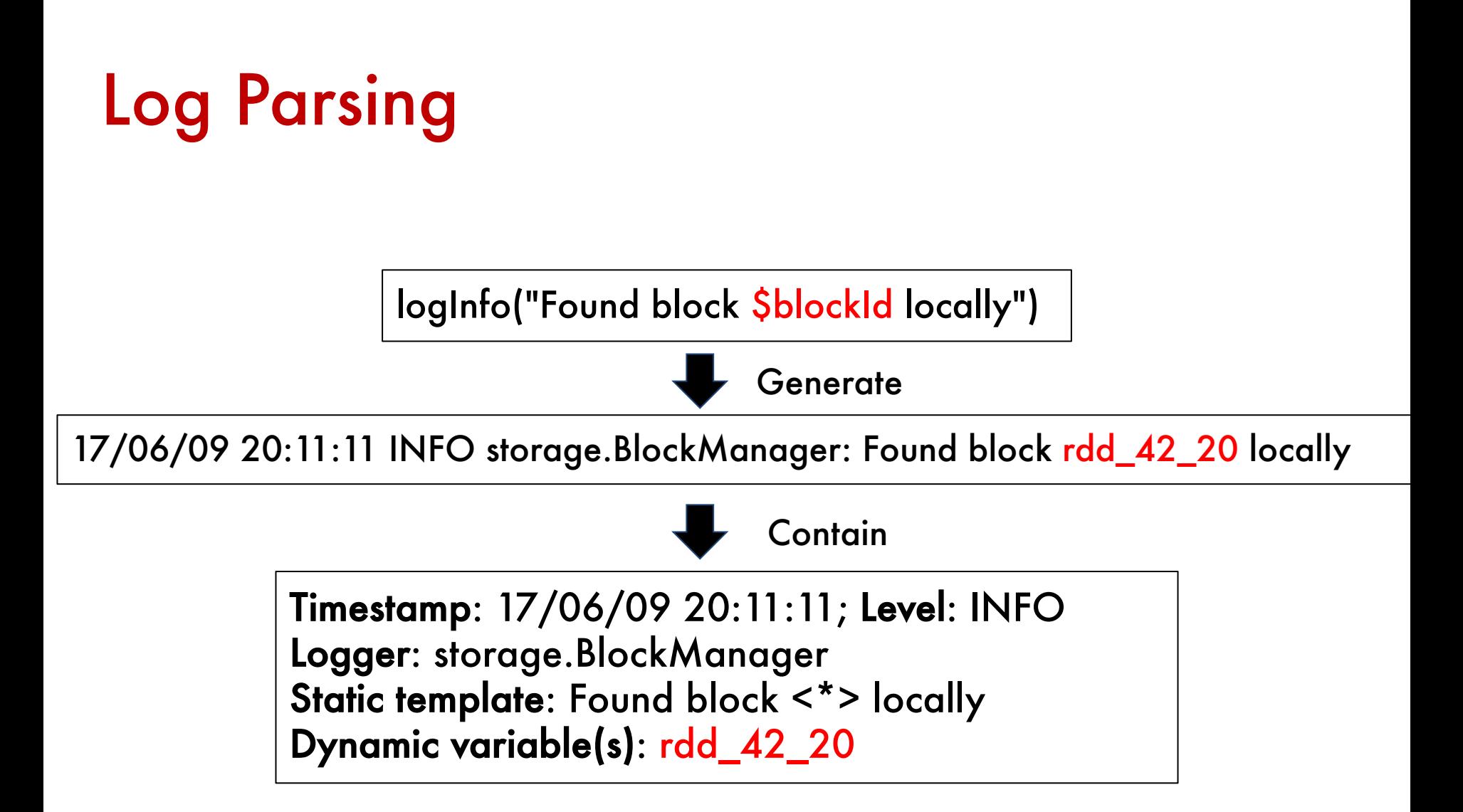

#### Automated log parsing suffers from low efficiency

#### Spell: Streaming Parsing of System Event Logs

Min Du, Feifei Li School of Computing, University of Utah mind@cs.utah.edu, lifeifei@cs.utah.edu

Drain: An Online Log Parsing Approach with Fixed Depth Tree

Pinjia He\*, Jieming Zhu\*, Zibin Zheng<sup>†</sup>, and Michael R. Lyu\* \*Computer Science and Engineering Department, The Chinese University of Hong Kong, China {pihe, jmzhu, lyu}@cse.cuhk.edu.hk <sup>†</sup>Key Laboratory of Machine Intelligence and Advanced Computing (Sun Yat-sen University), Ministry of Education School of Data and Computer Science, Sun Yat-sen University, China zhzibin@mail.sysu.edu.cn

An automated approach for abstracting execution logs to execution events

Zhen Ming Jiang<sup>1,\*,†</sup>, Ahmed E. Hassan<sup>1</sup>, Gilbert Hamann<sup>2</sup> and Parminder Flora<sup>2</sup>

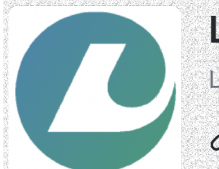

LogPAI Log Analytics Powered by Al

 $\mathscr{C}$  http://www.logpai.com $\boxdot$  info@logpai.com

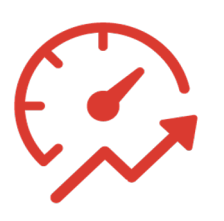

Efficiency is an important concern for log parsing

### The main task of log parsing

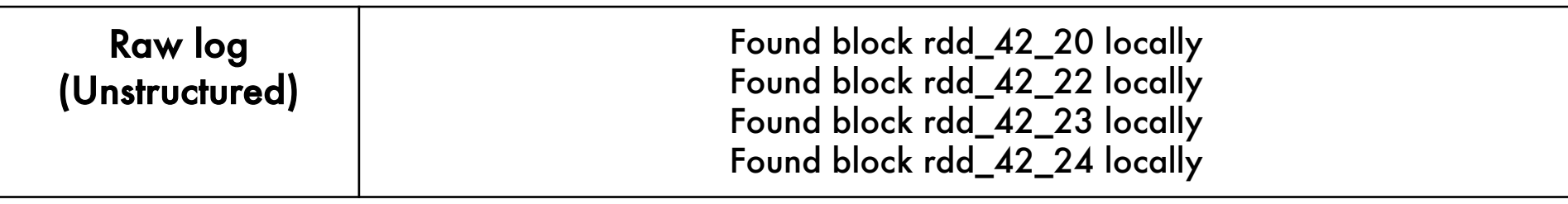

### The main task of log parsing

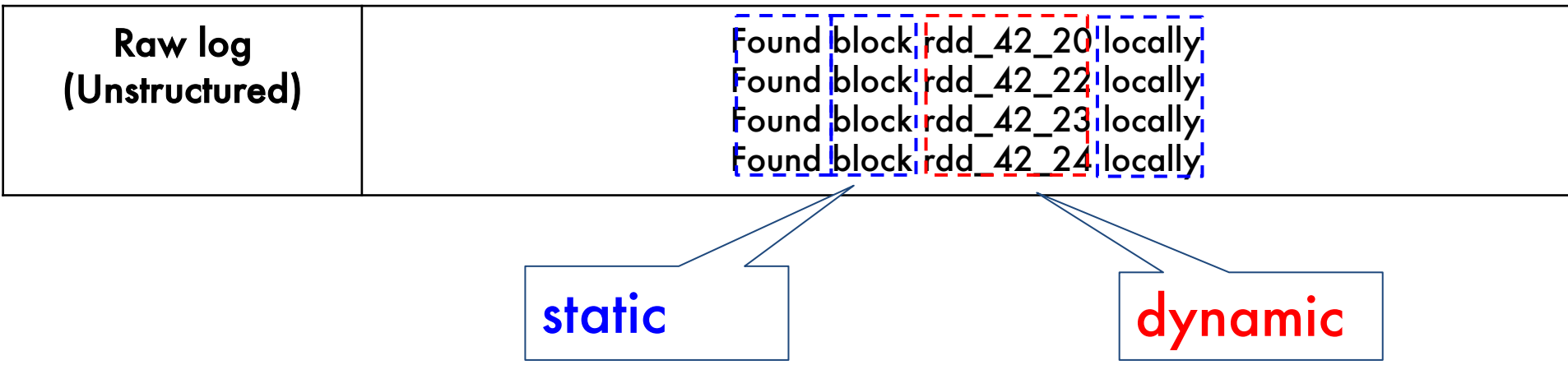
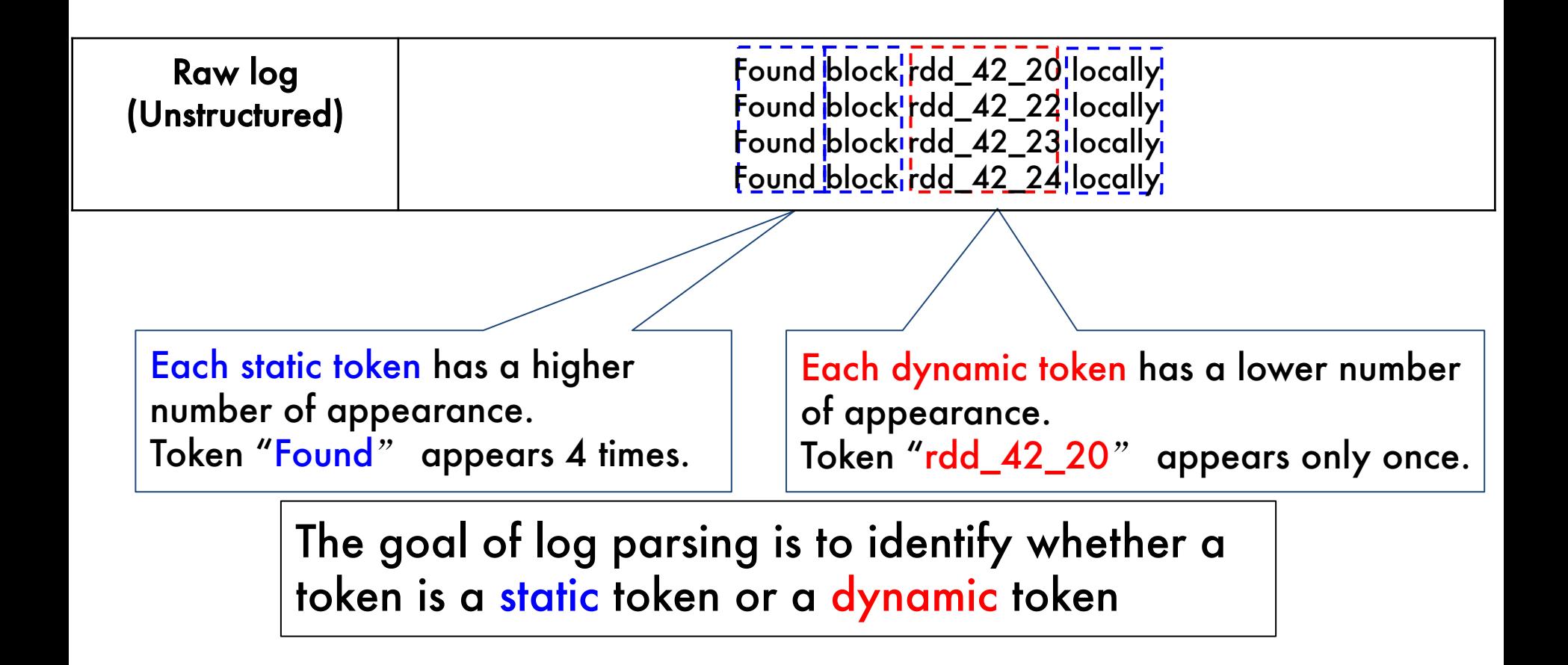

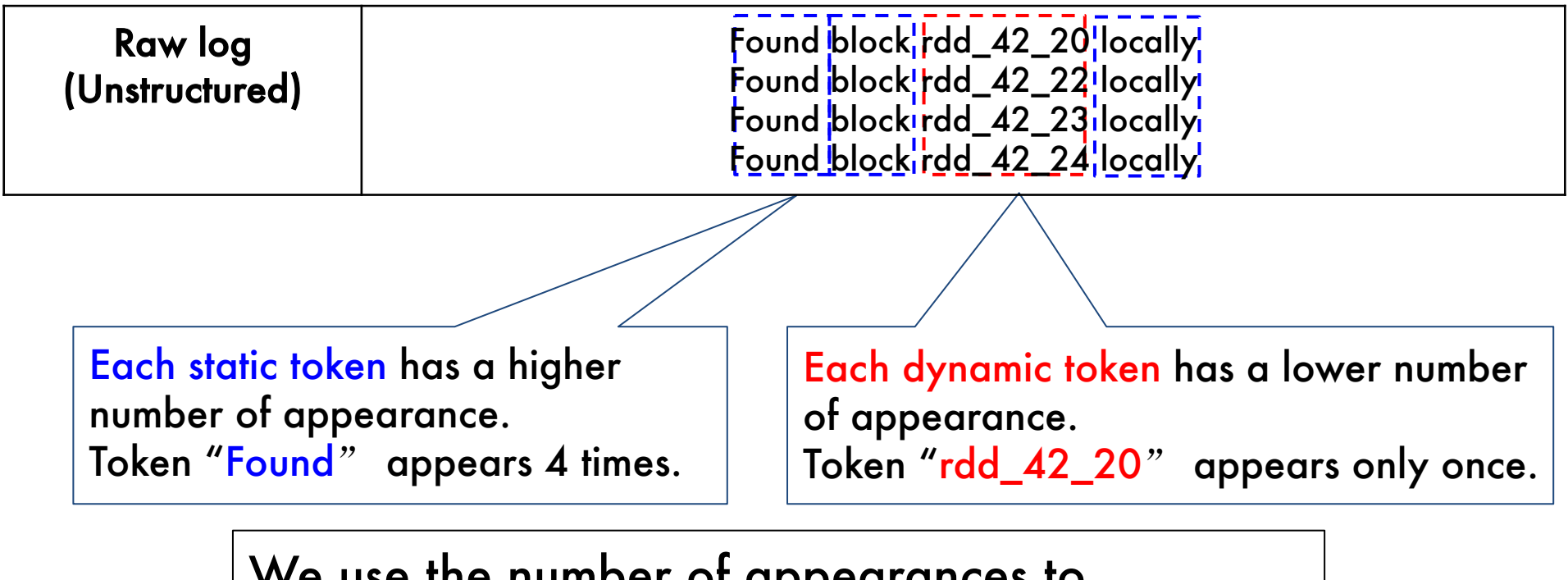

We use the number of appearances to distinguish static and dynamic tokens.

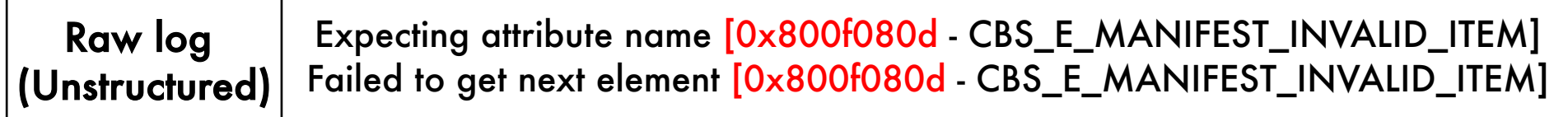

A dynamic token may also appear frequently.

Raw log (Unstructured) Expecting attribute name [0x800f080d - CBS\_E\_MANIFEST\_INVALID\_ITEM] Failed to get next element [0x800f080d - CBS\_E\_MANIFEST\_INVALID\_ITEM]

If we consider 3-grams instead of individual token, each 3 gram only appear once.

A dynamic token may also appear frequently.

17/06/09 20:10:46 INFO rdd.HadoopRDD: Input split: hdfs://hostname/2kSOSP.log:29168+7292 17/06/09 20:11:11 INFO storage.BlockManager: Found block rdd\_42\_20 locally 17/06/09 20:11:11 INFO storage.BlockManager: Found block rdd\_42\_22 locally 17/06/09 20:11:11 INFO storage.BlockManager: Found block rdd\_42\_23 locally 17/06/09 20:11:11 INFO storage.BlockManager: Found block rdd\_42\_24 locally

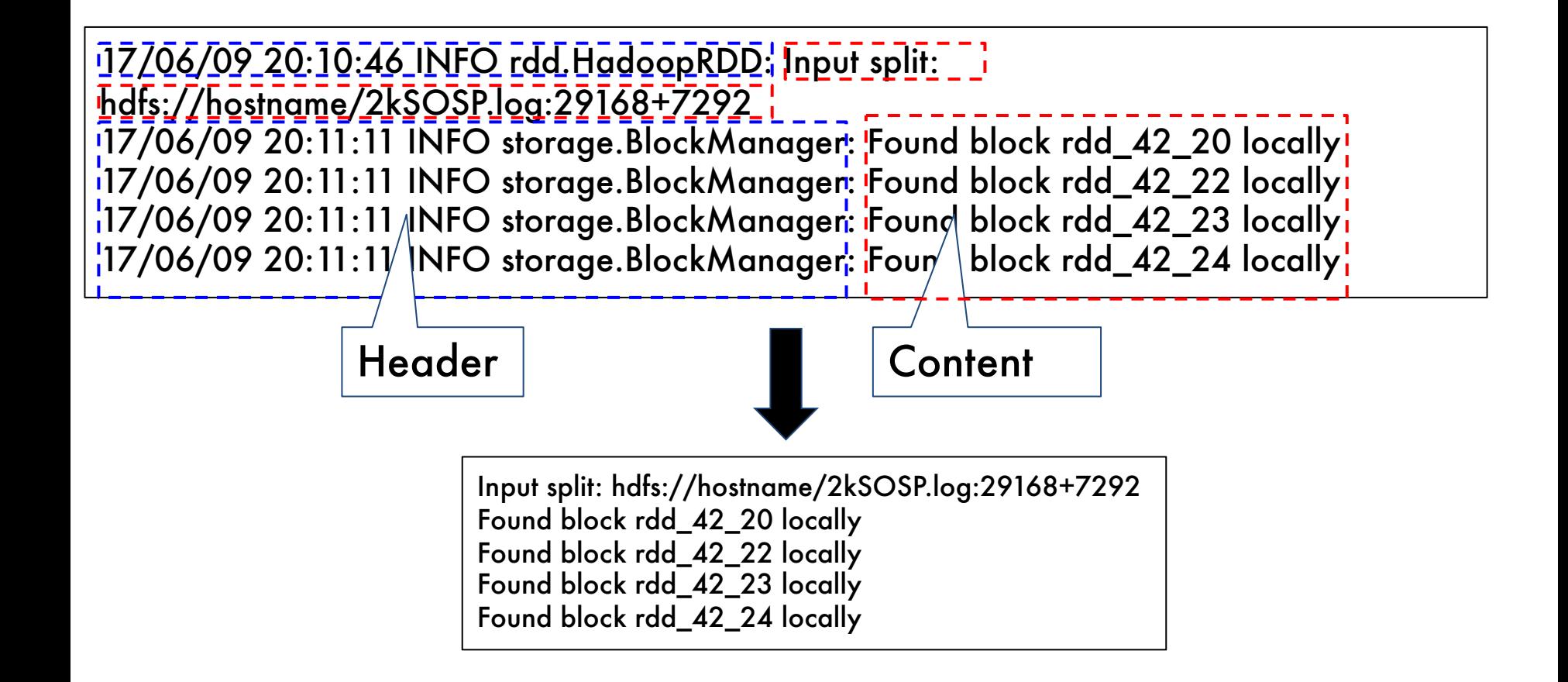

Found block rdd\_42\_20 locally

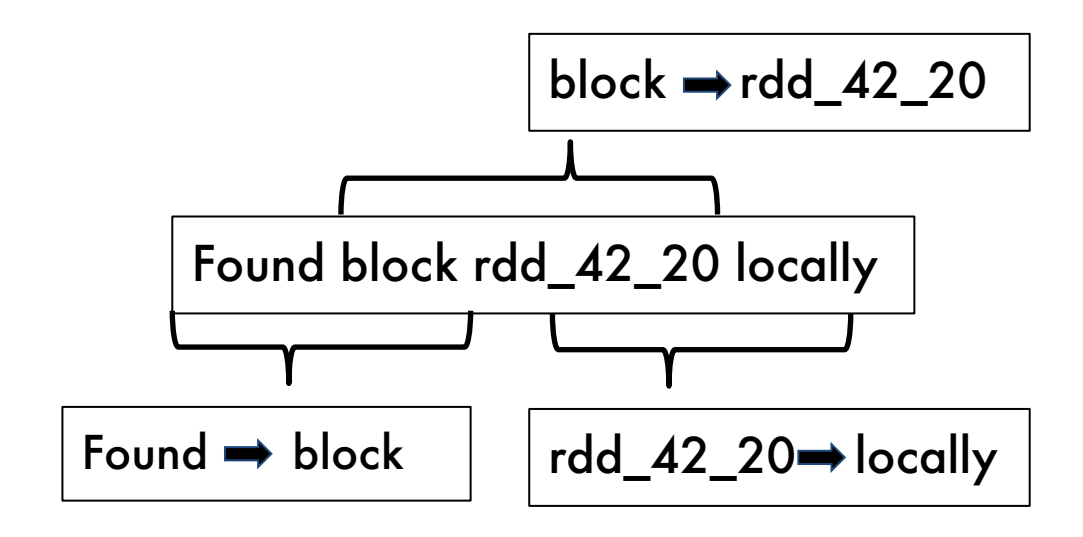

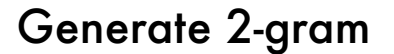

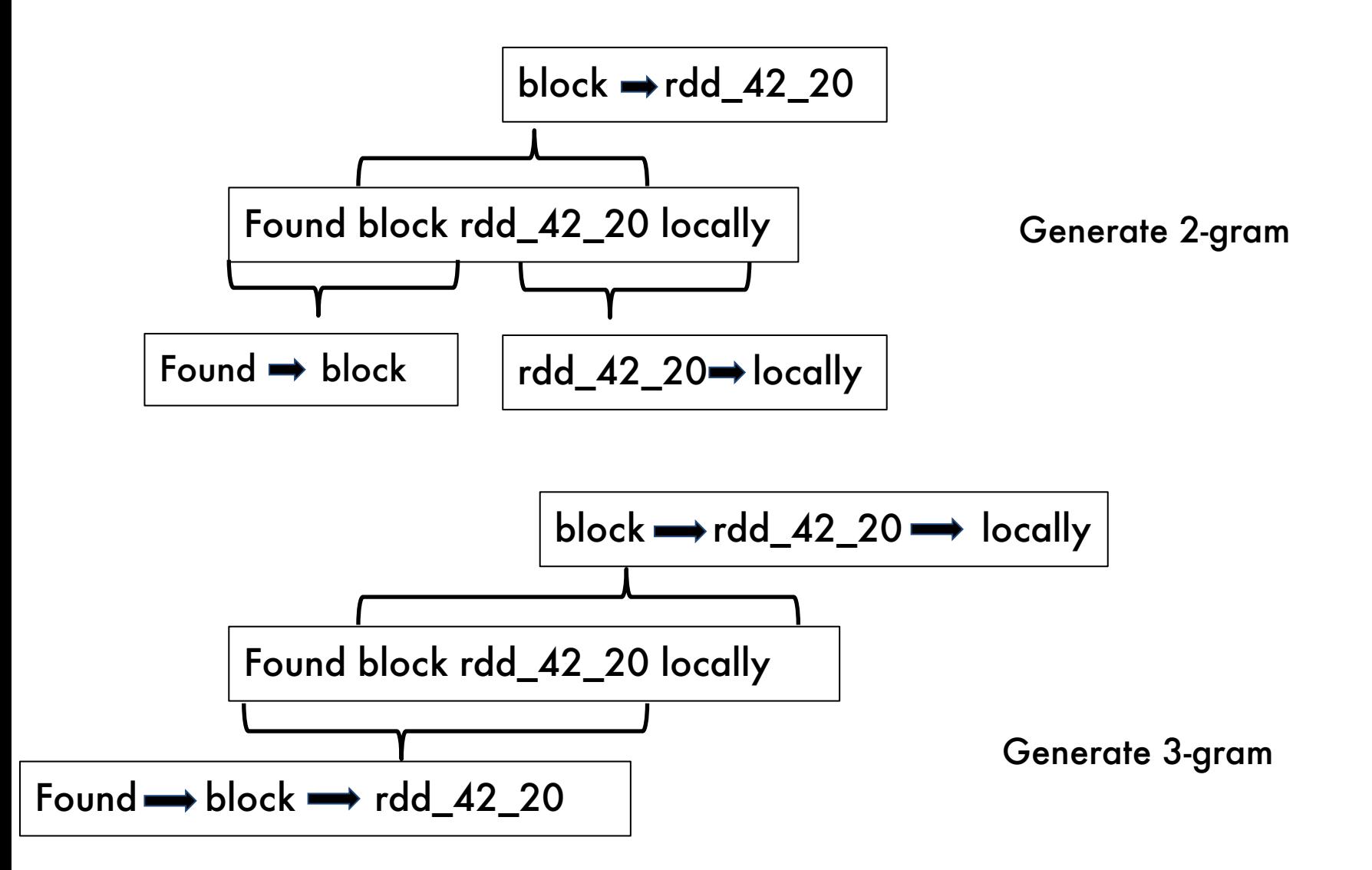

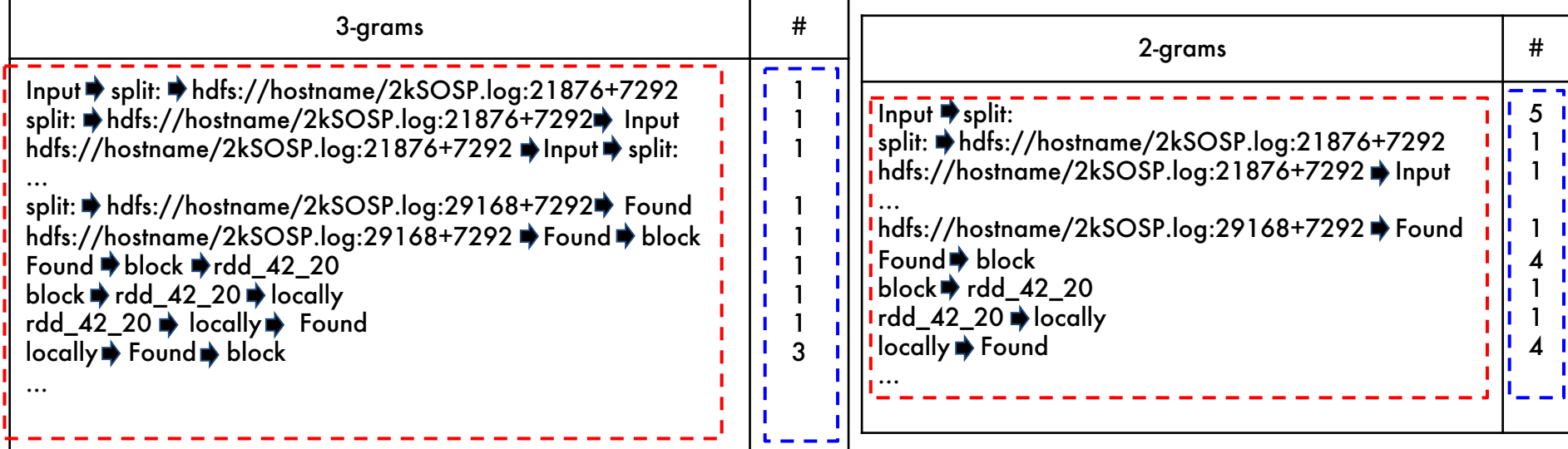

Input split: hdfs://hostname/2kSOSP.log:29168+7292 Found block rdd\_42\_20 locally Found block  $\overline{r}$ dd $\overline{-}42\overline{-}22$  locally

Parse this line

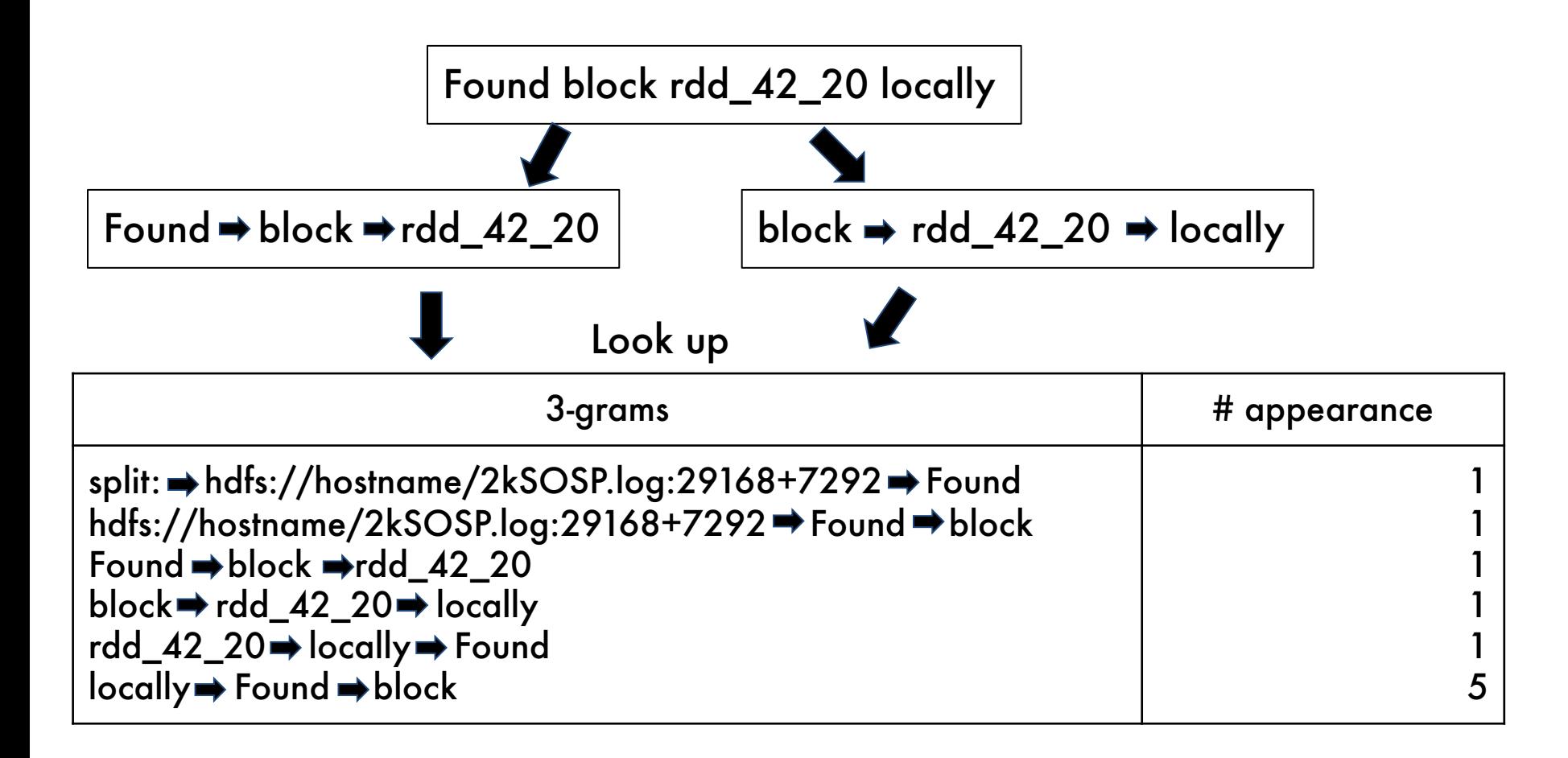

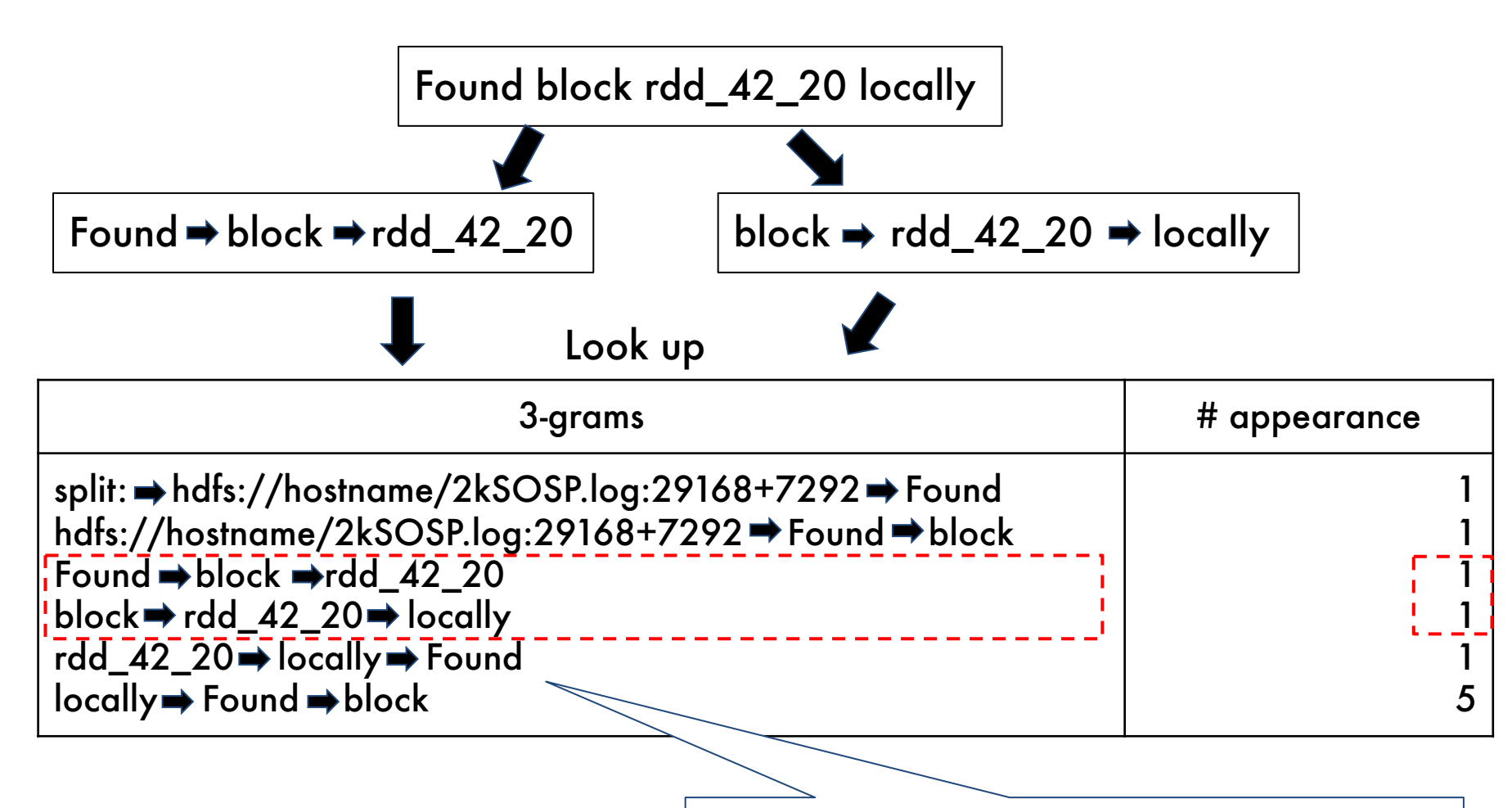

These two 3-grams may contain dynamic values since their appearances are only 1.

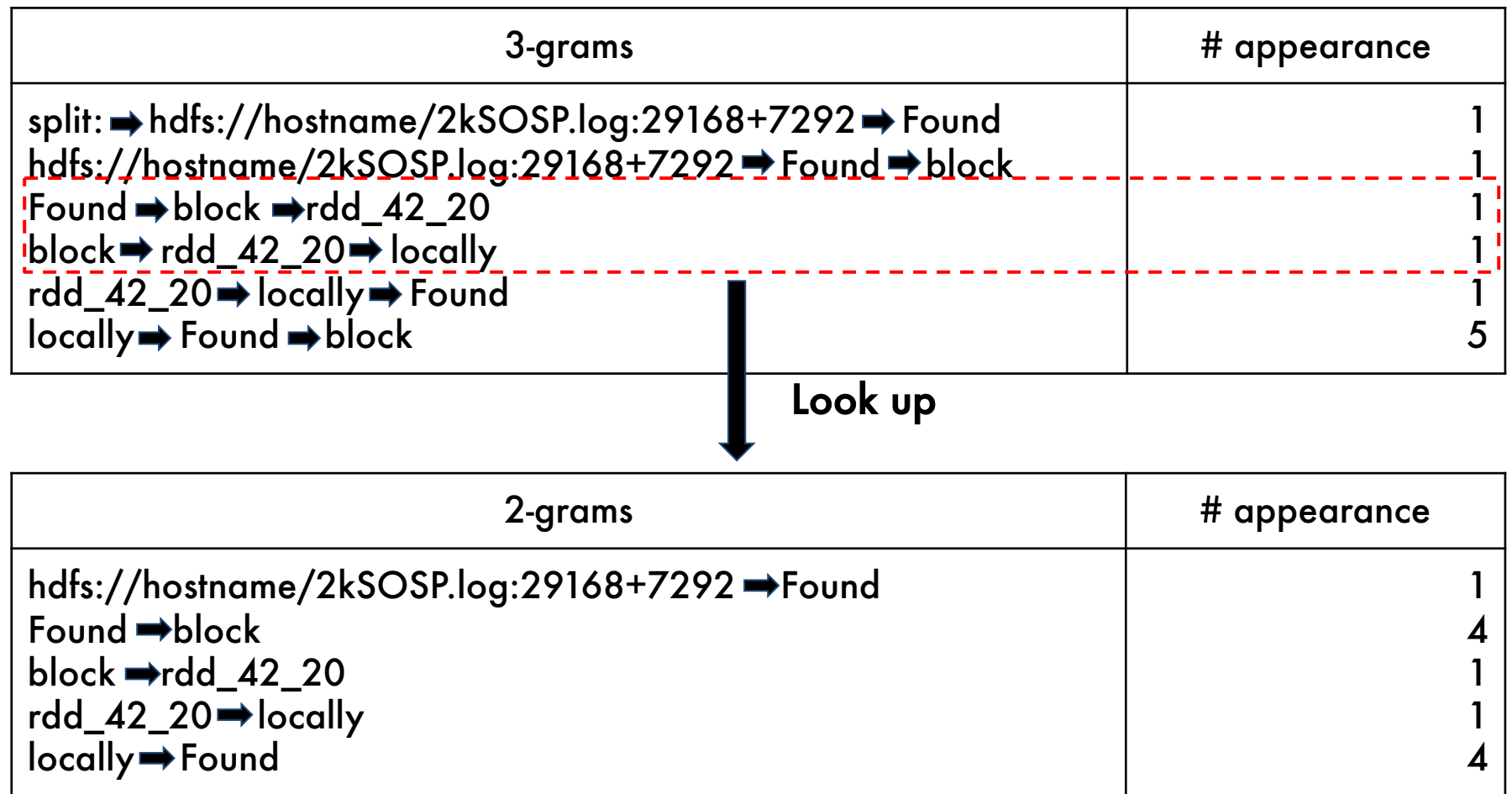

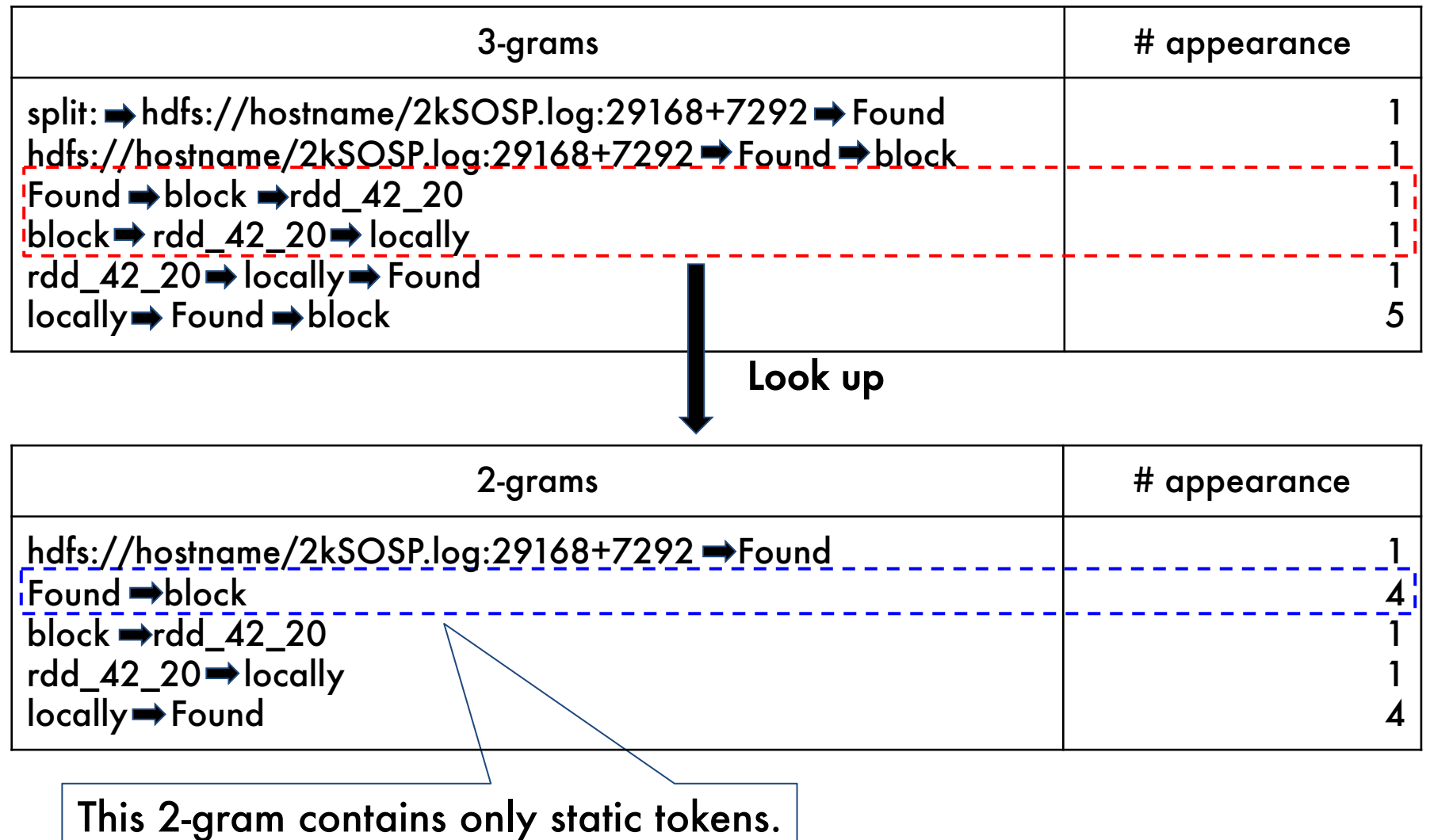

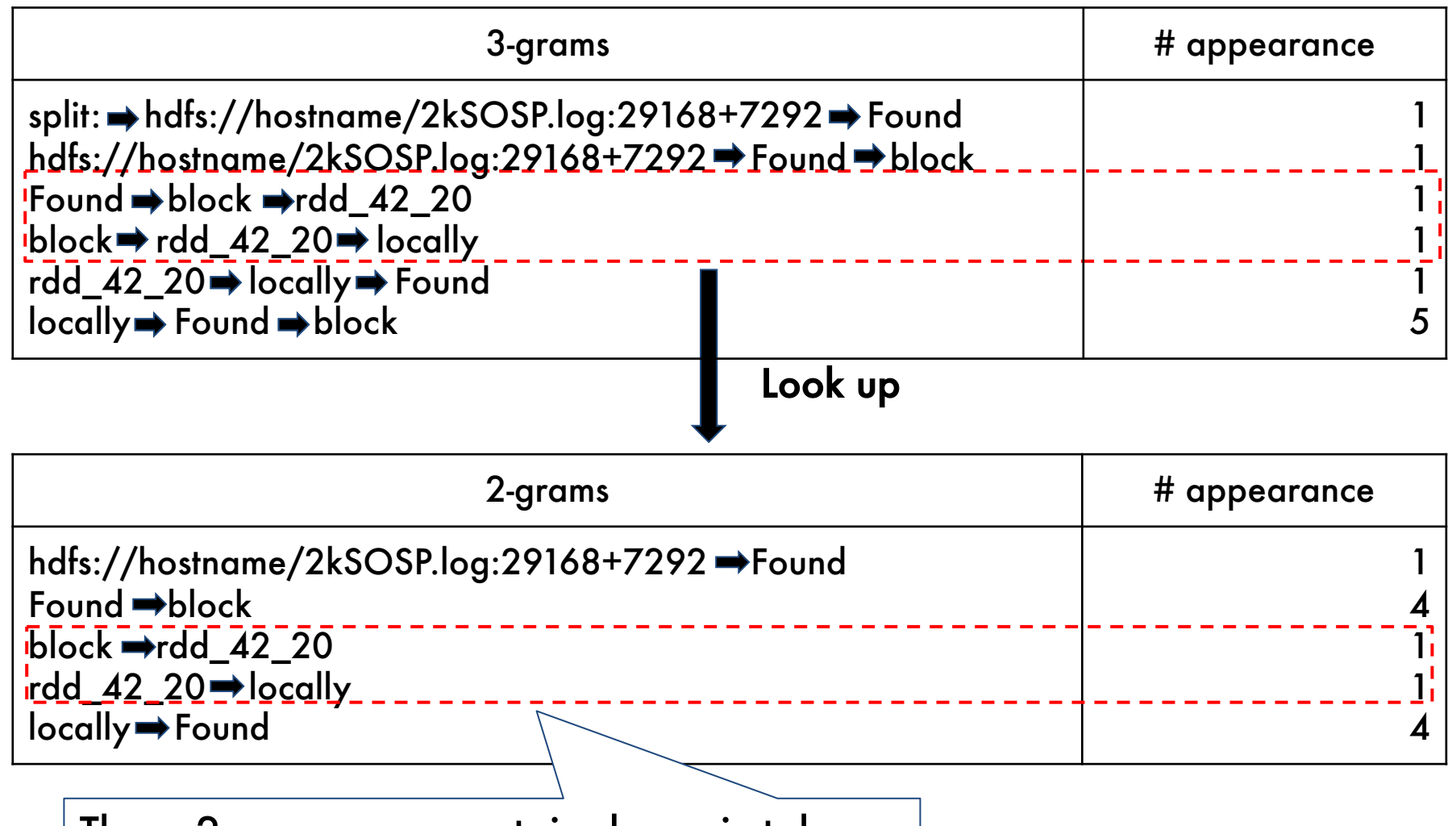

These 2-grams may contain dynamic tokens.

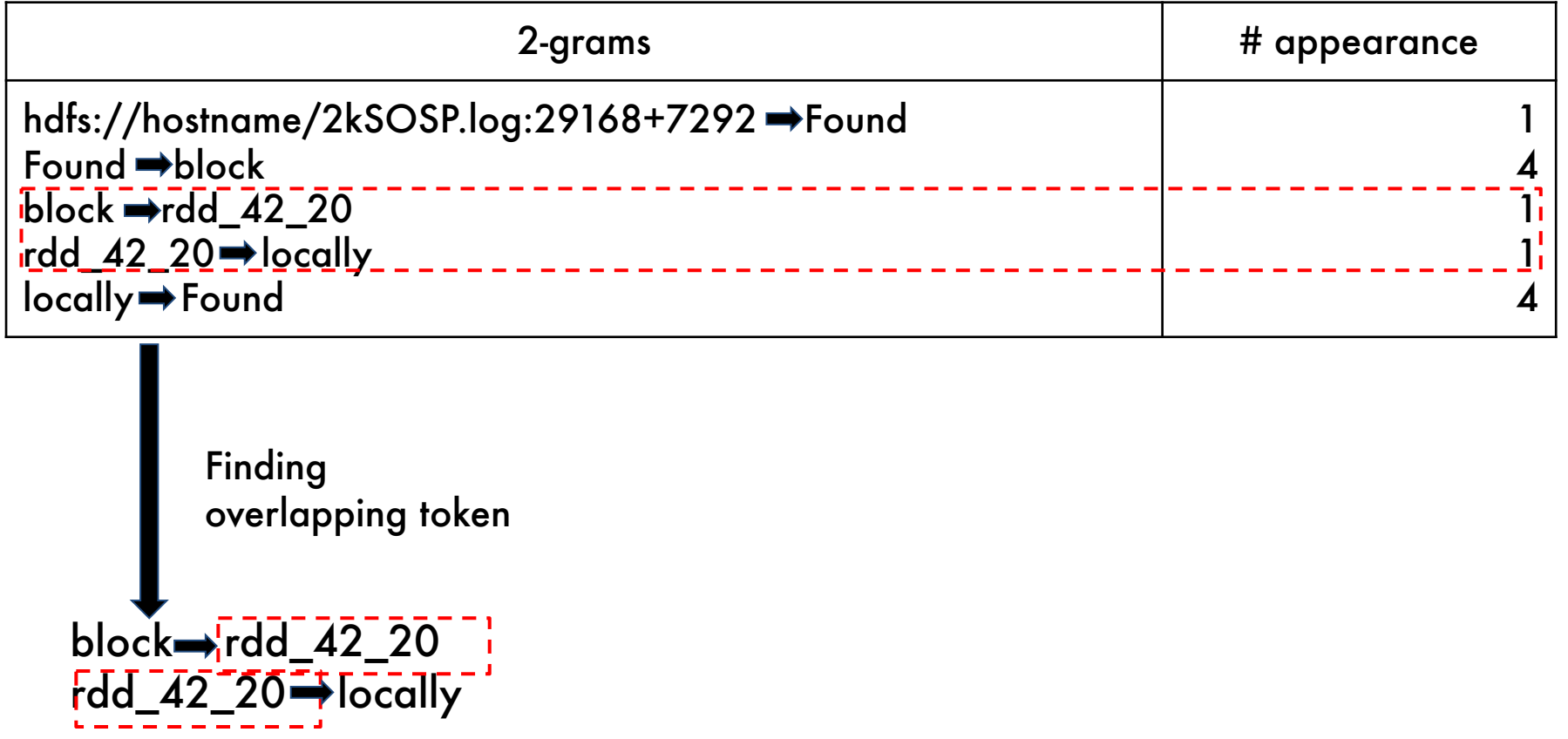

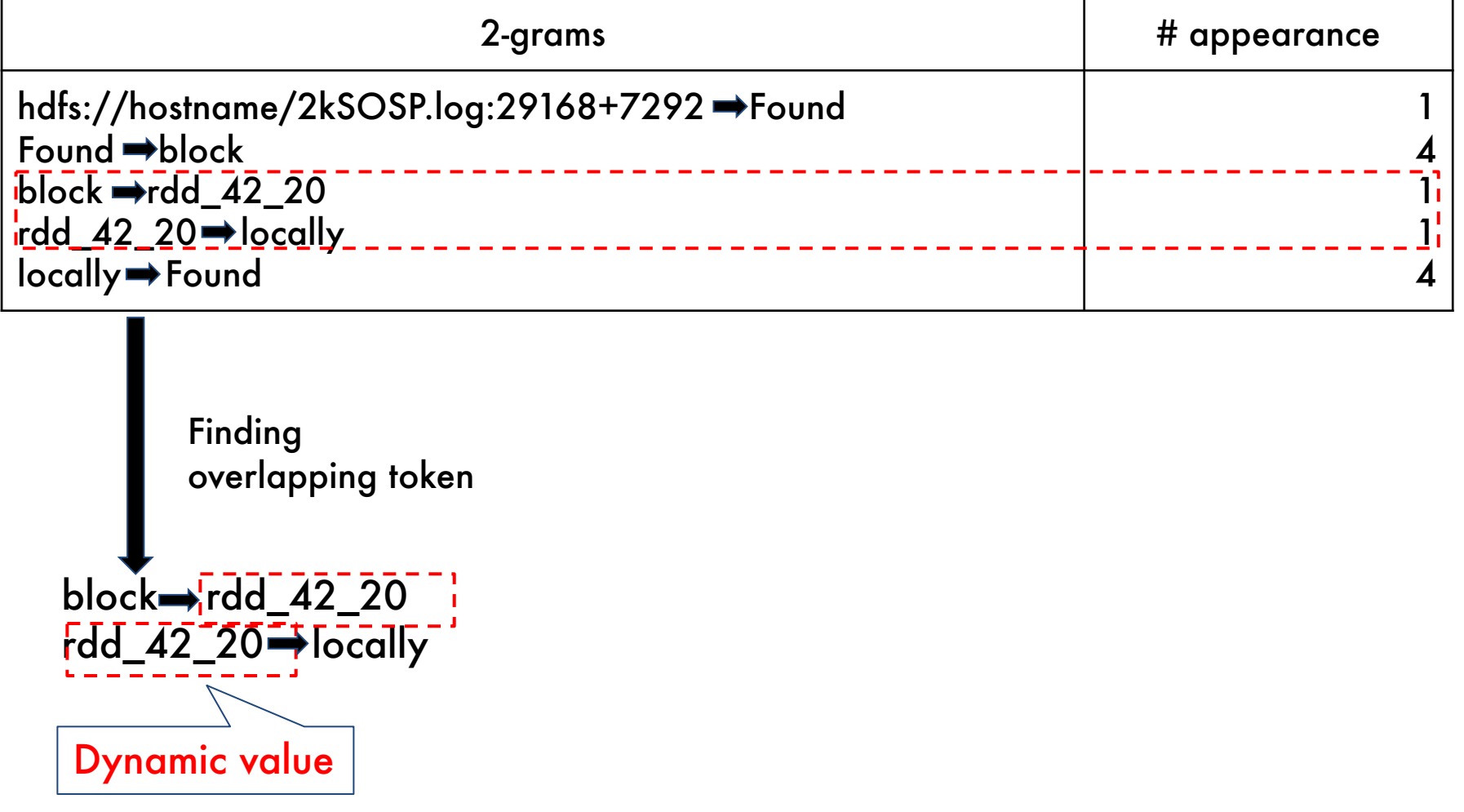

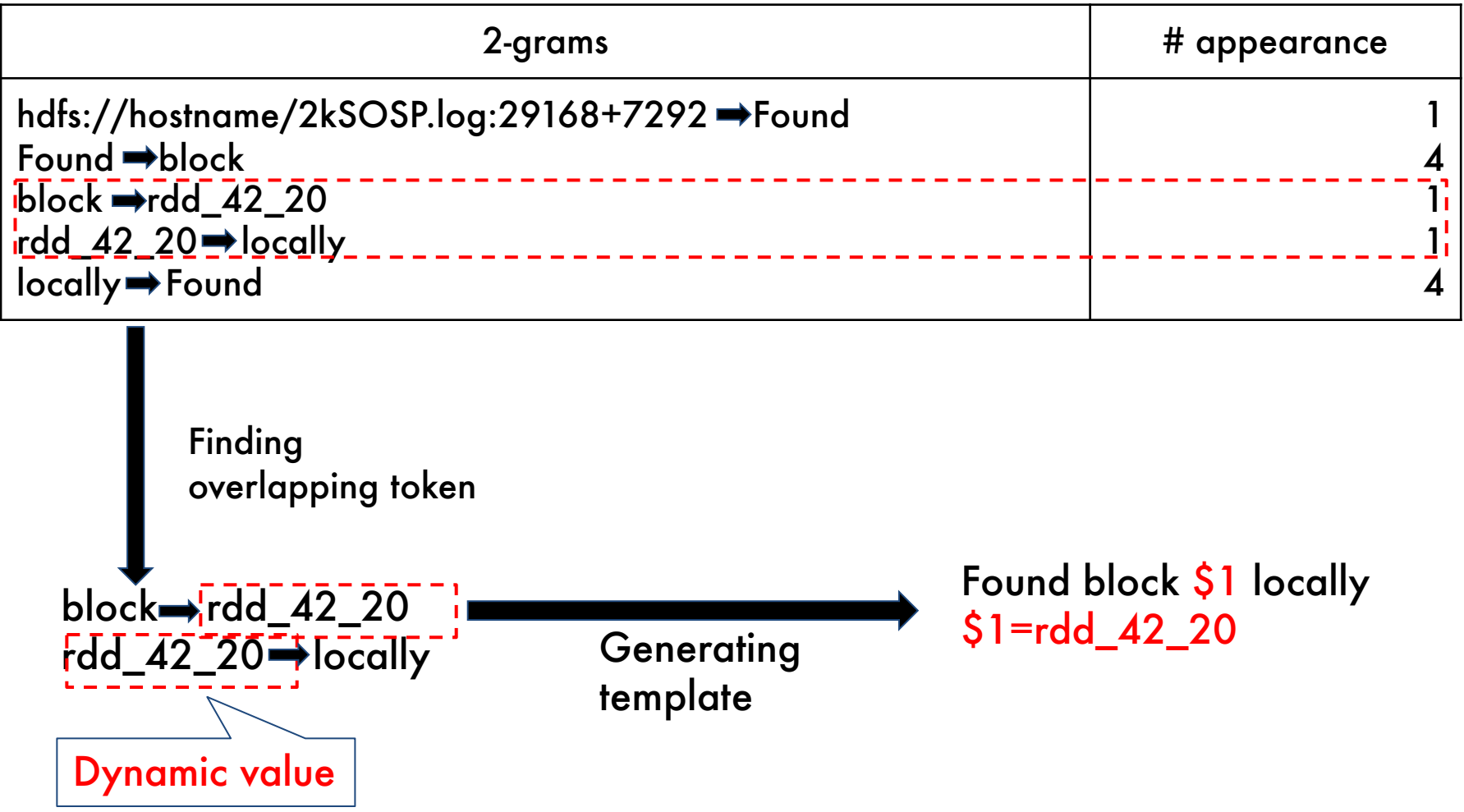

### **Evaluation**

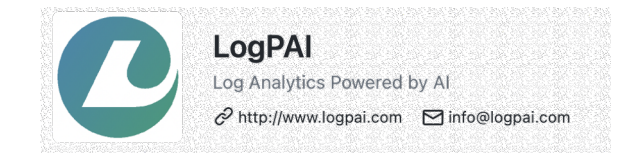

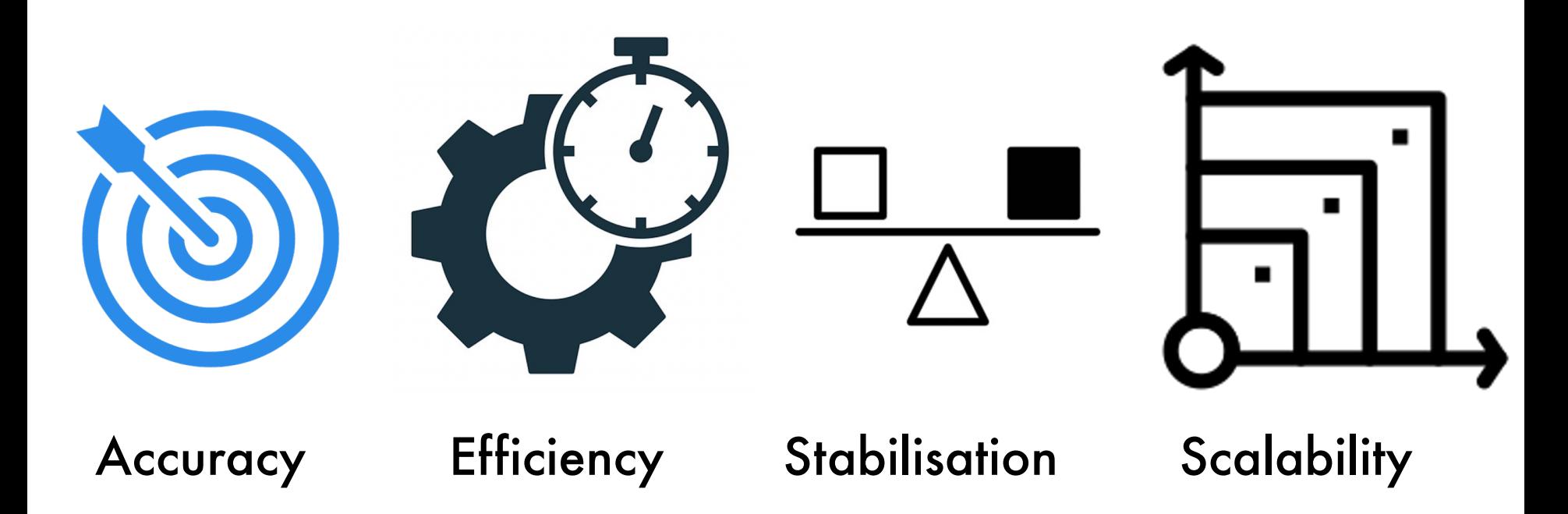

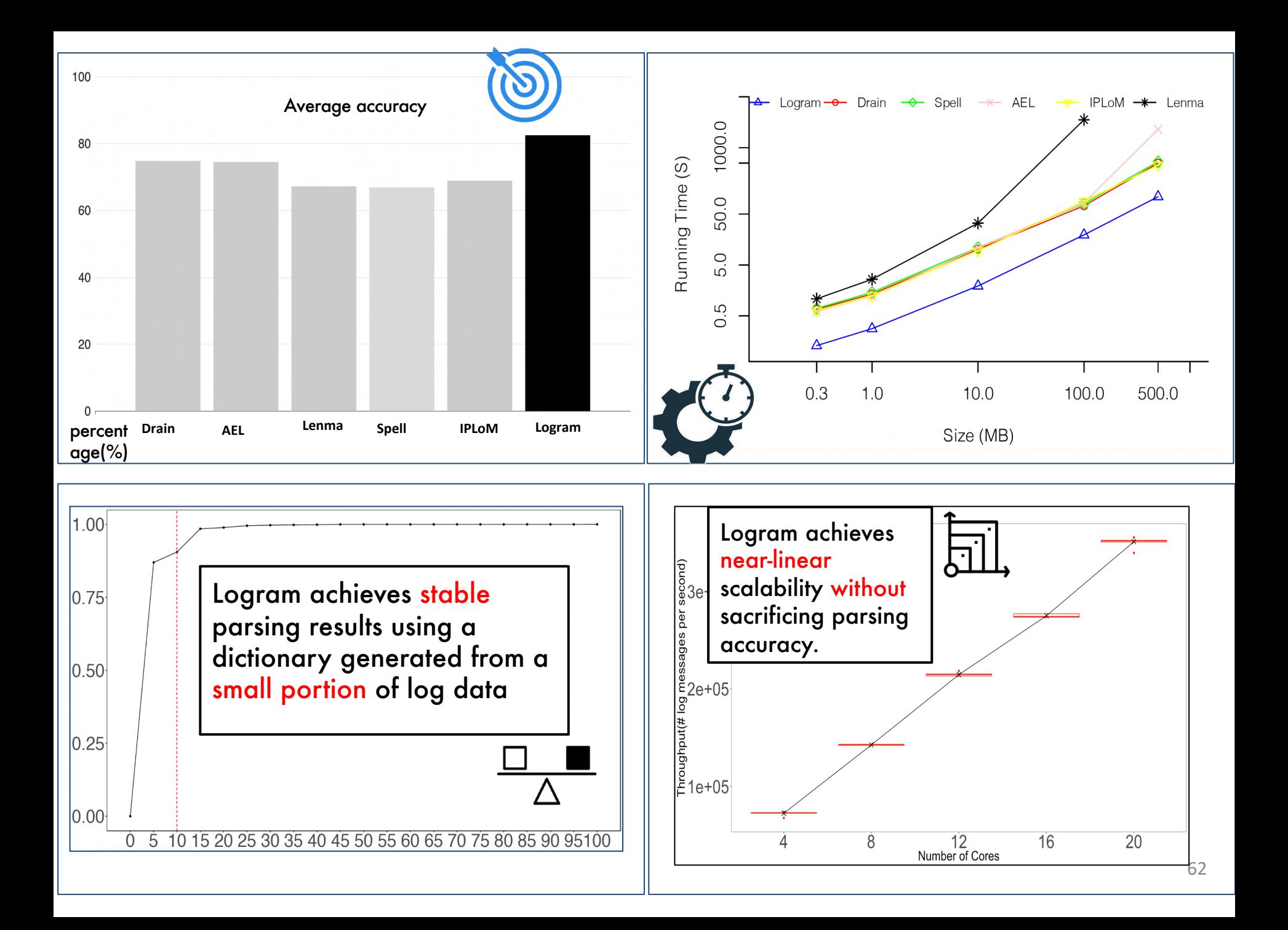

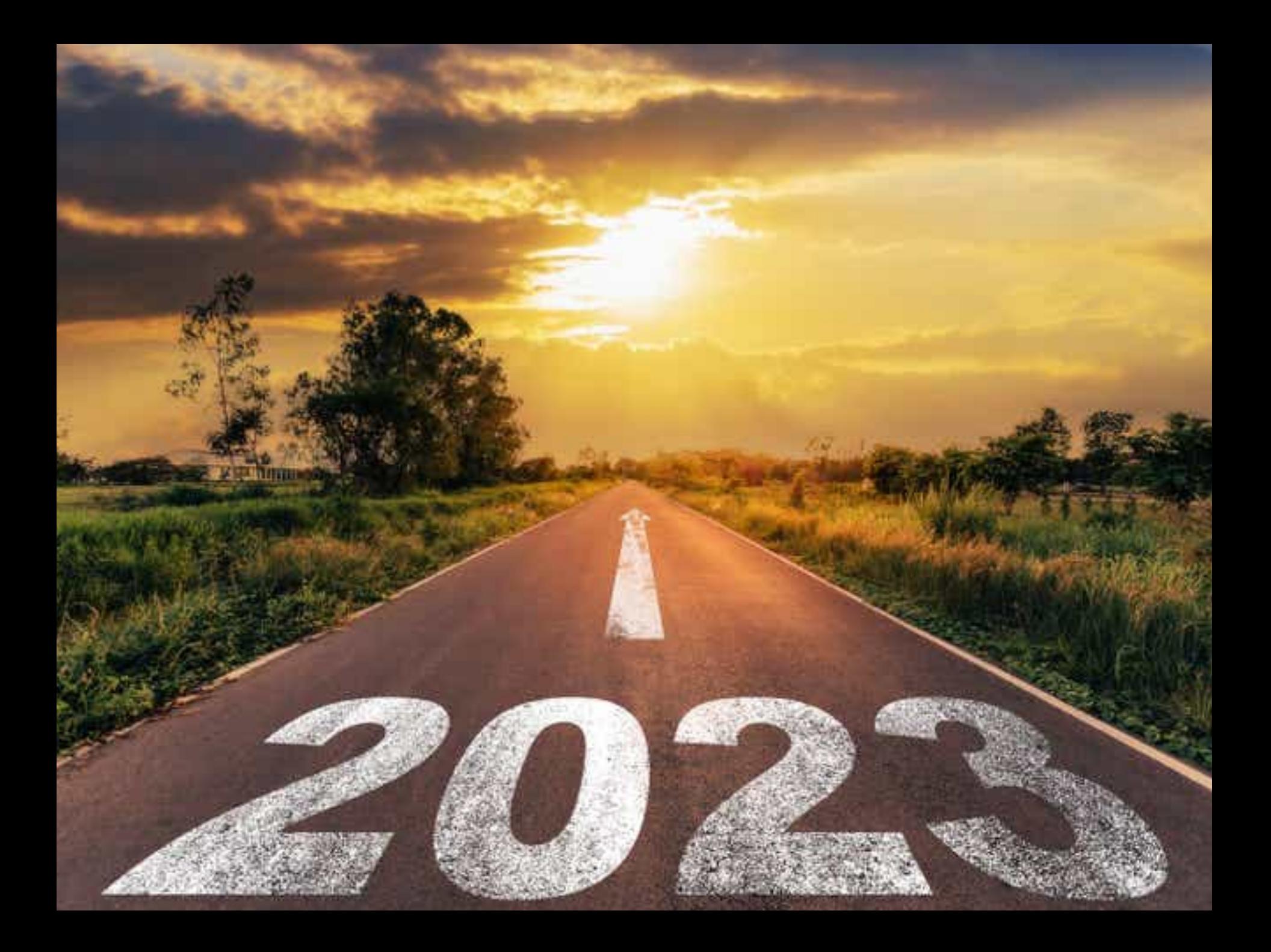

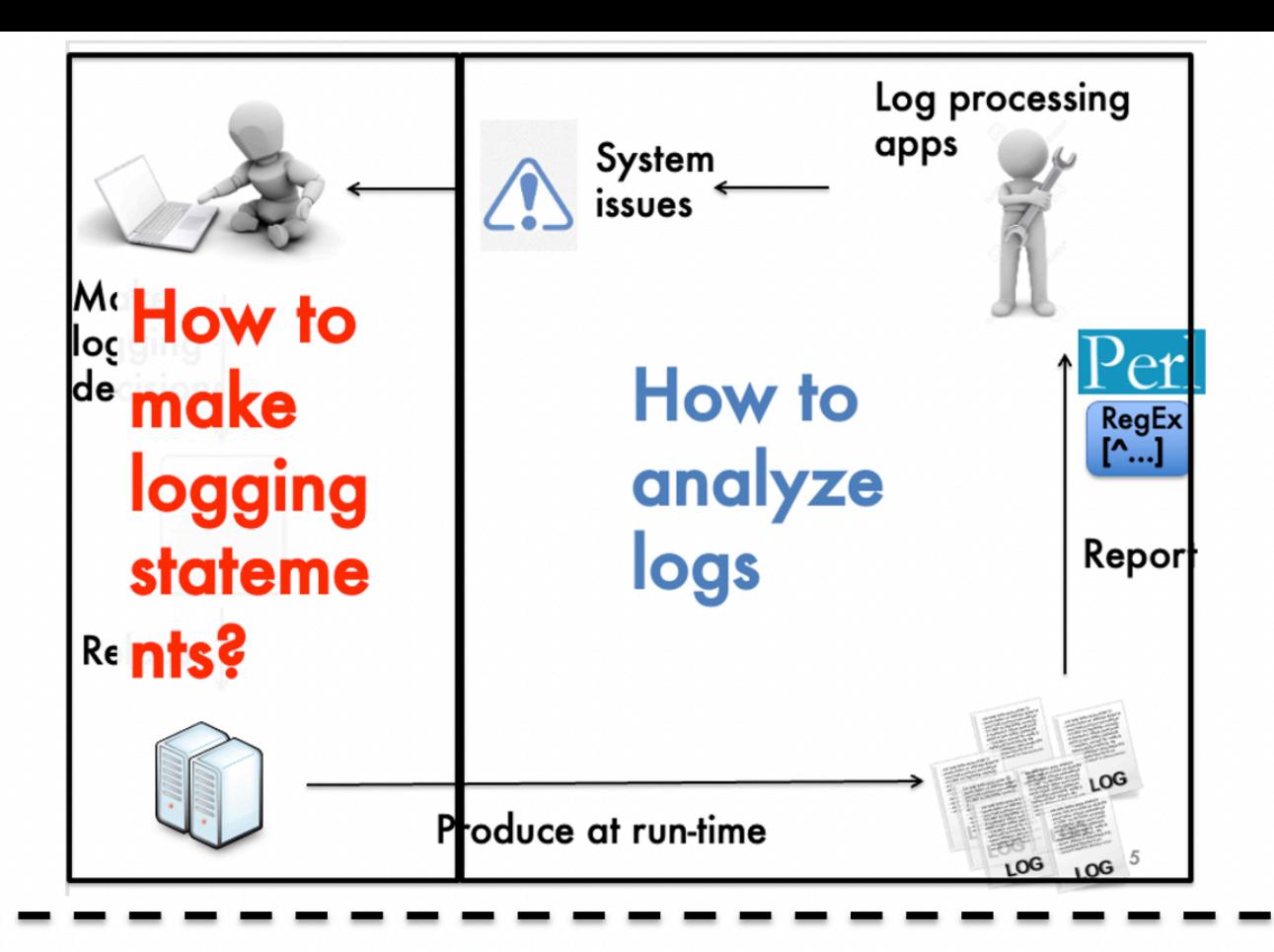

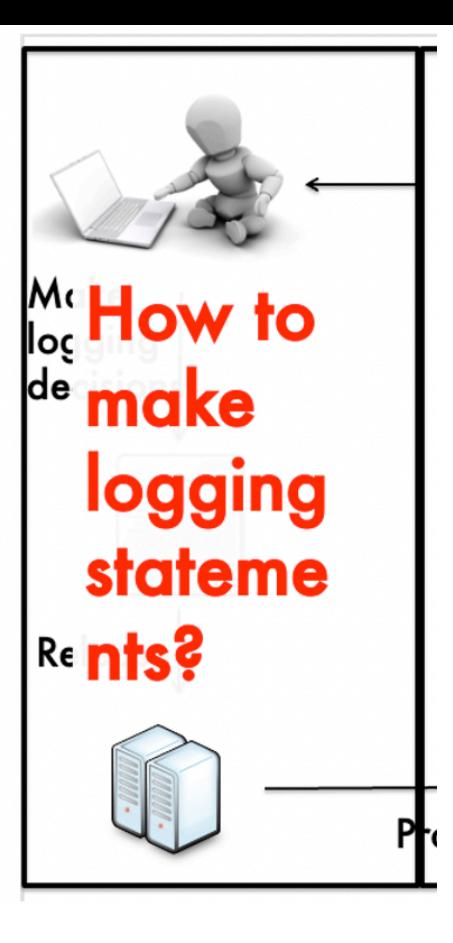

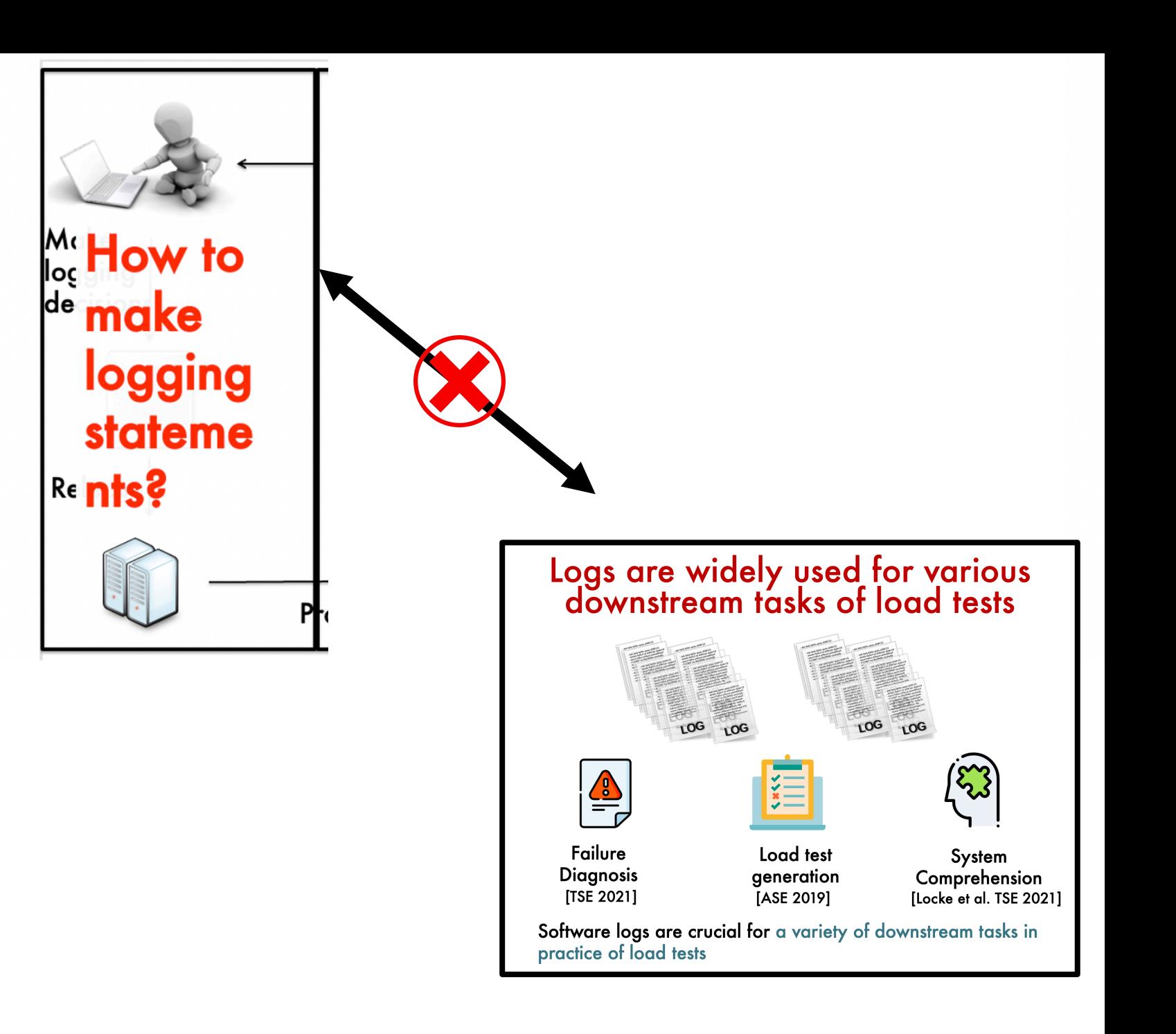

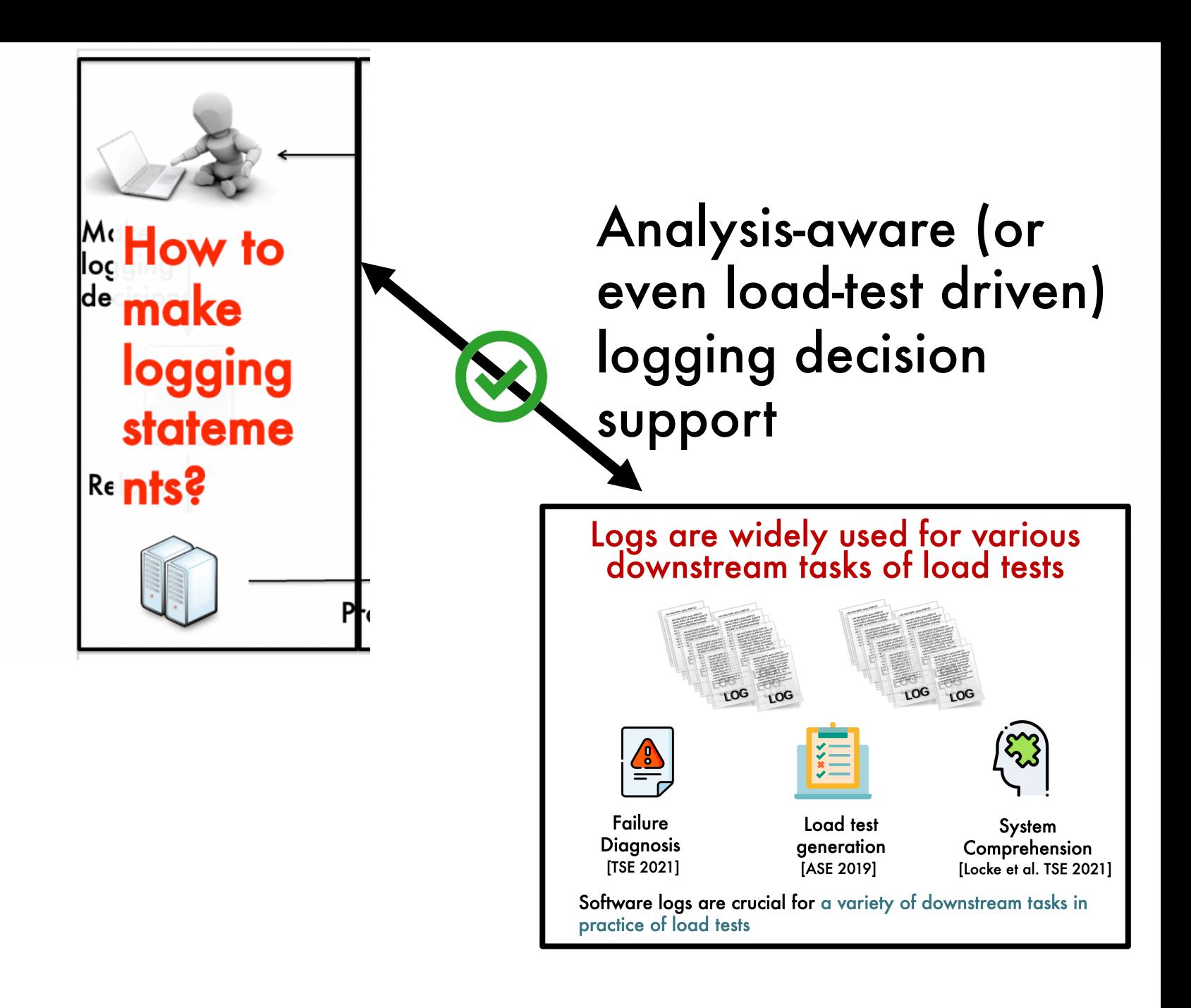

#### A Survey on Automated Log Analysis for Reliability Engineering

SHILIN HE, Microsoft Research PINJIA HE, Department of Computer Science, ETH Zurich ZHUANGBIN CHEN, TIANYI YANG, YUXIN SU, and MICHAEL R. LYU, Department of Computer Science and Engineering, The Chinese University of Hong Kong

Logs are semi-structured text generated by logging statements in software source code. In recent decades, software logs have become imperative in the reliability assurance mechanism of many software systems because they are often the only data available that record software runtime information. As modern software is evolving into a large scale, the volume of logs has increased rapidly. To enable effective and efficient usage of modern software logs in reliability engineering, a number of studies have been conducted on automated log analysis. This survey presents a detailed overview of automated log analysis research, including how to automate and assist the writing of logging statements, how to compress logs, how to parse logs into structured event templates, and how to employ logs to detect anomalies, predict failures, and facilitate diagnosis. Additionally, we survey work that releases open-source toolkits and datasets. Based on the discussion of the recent advances, we present several promising future directions toward real-world and next-generation automated log analysis.

CCS Concepts: • Software and its engineering  $\rightarrow$  Software maintenance tools; Software creation and management.

# Very successful research area

Focusing on the ease of practitioners' adoption

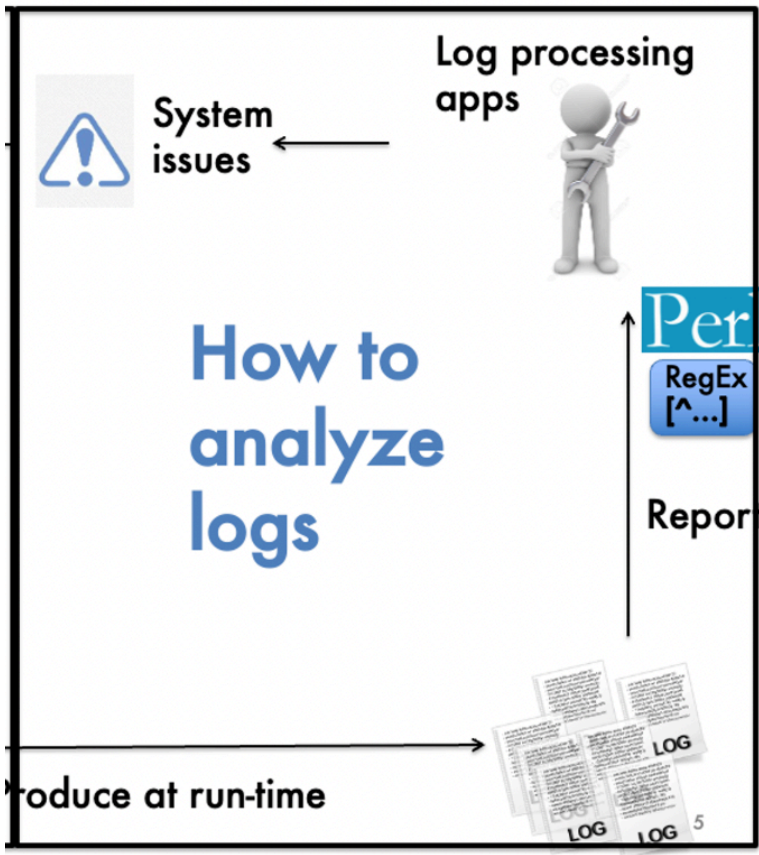

### Limited generalized toolsets in practice

# Goal: Making log analytics as easy/low-cost as possible

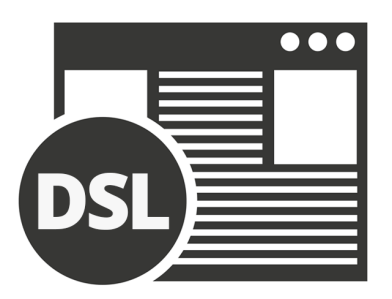

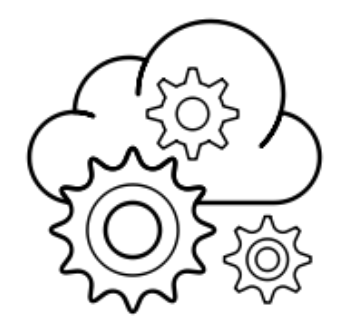

LOG

Domain specific language for Log analytics

Log analytics as services

Accessible log analytics during development

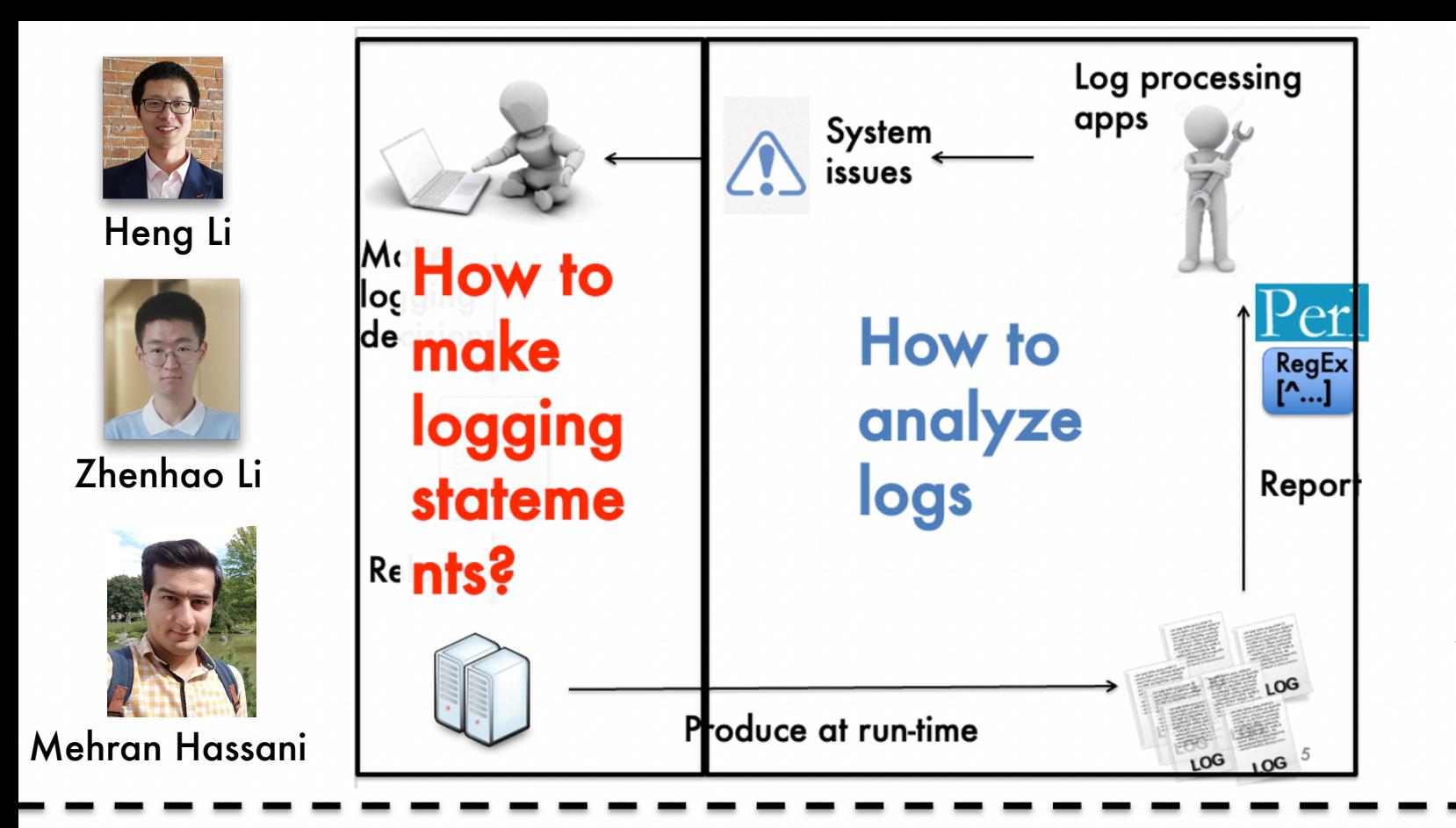

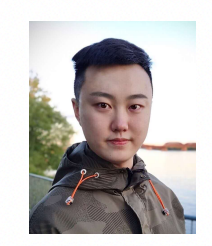

Lizhi Liao

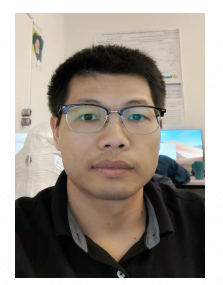

Jinfu Chen

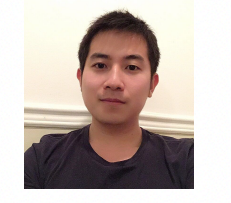

Kundi Yao

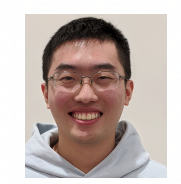

Hetong Dai

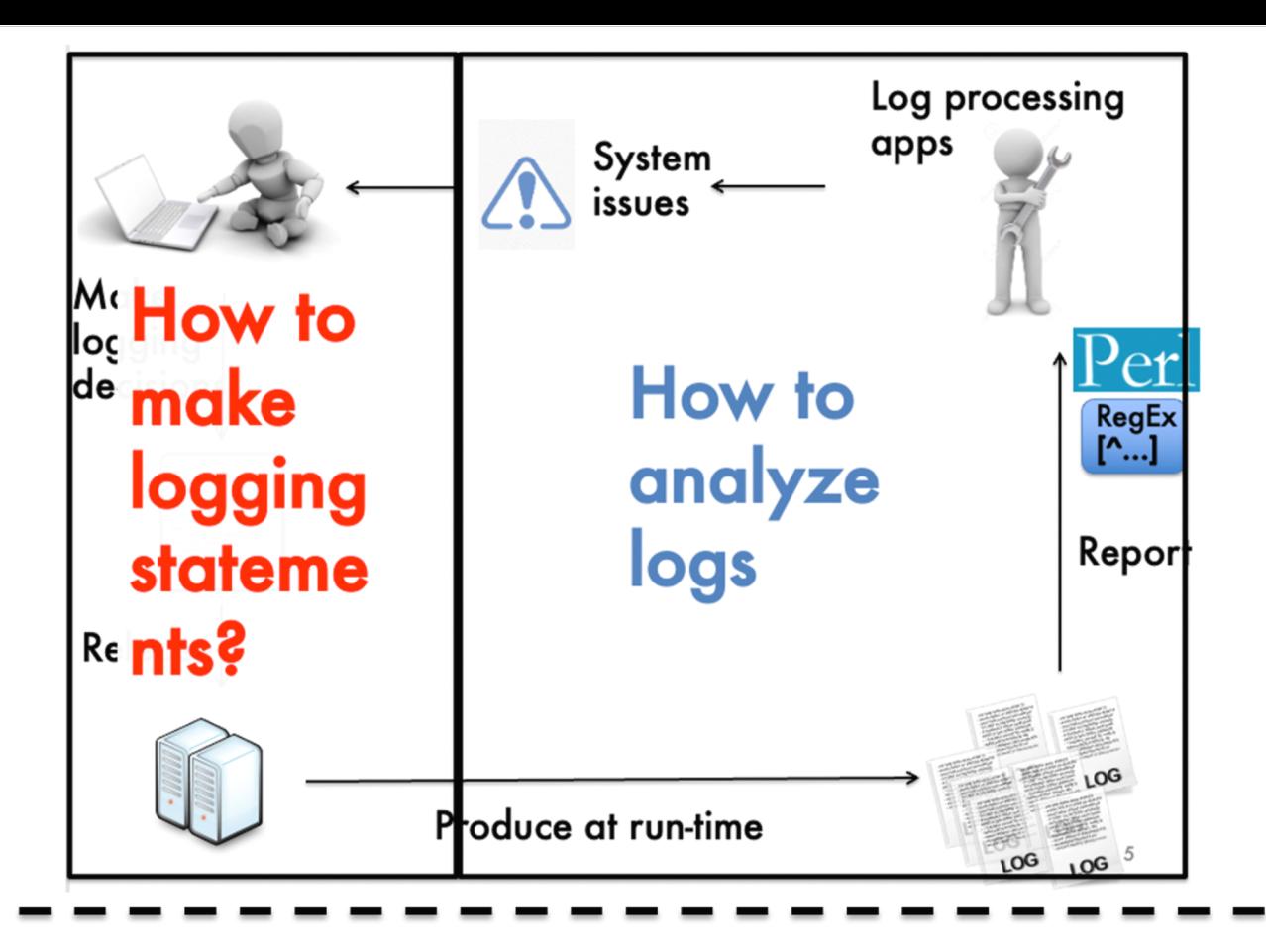

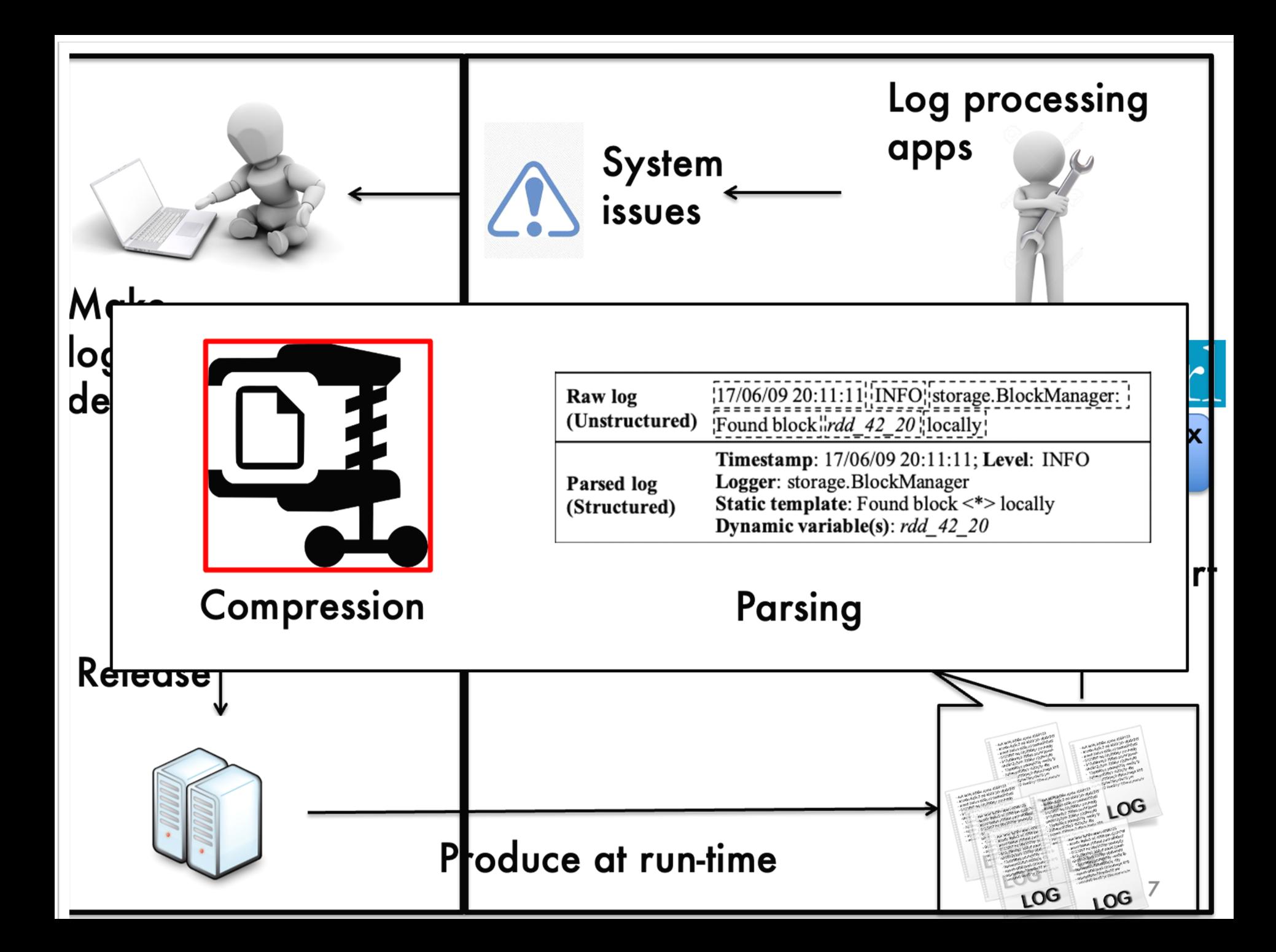

# **Design of our preprocessing** approach: LogBlock

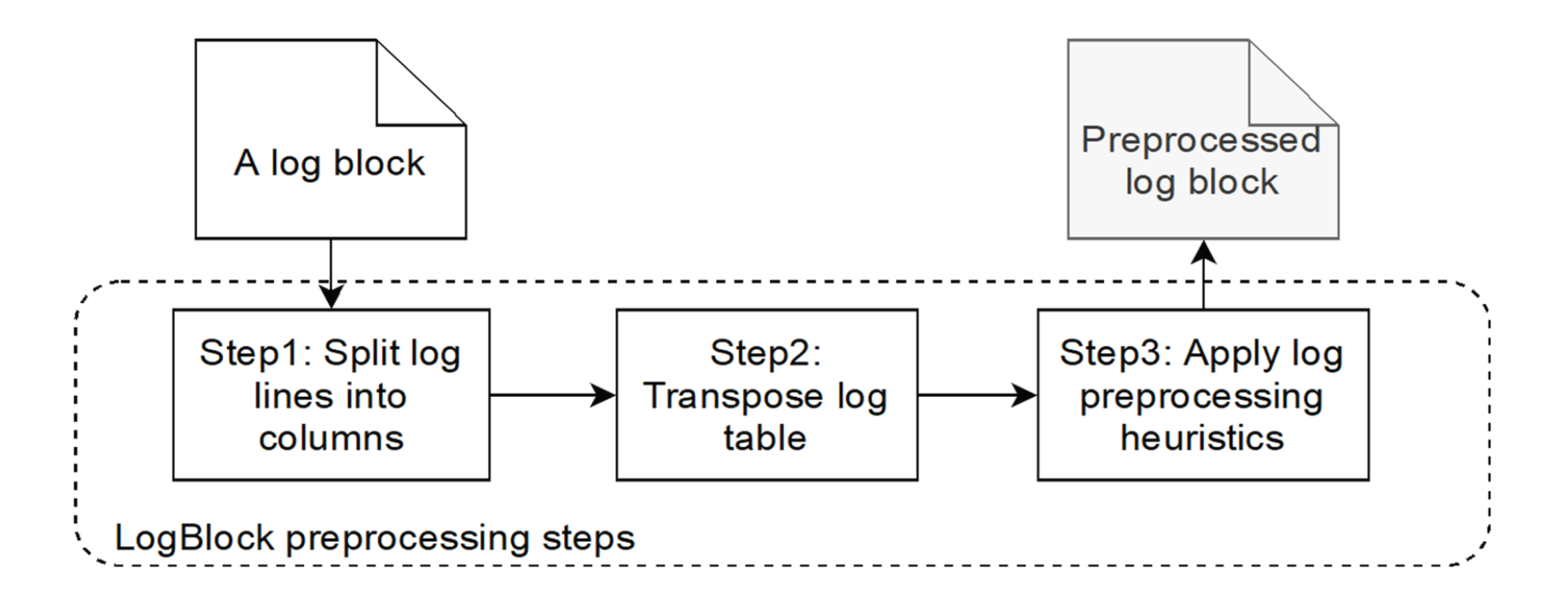

We do not perform extra information reduction steps to log content part for compression performance concern.

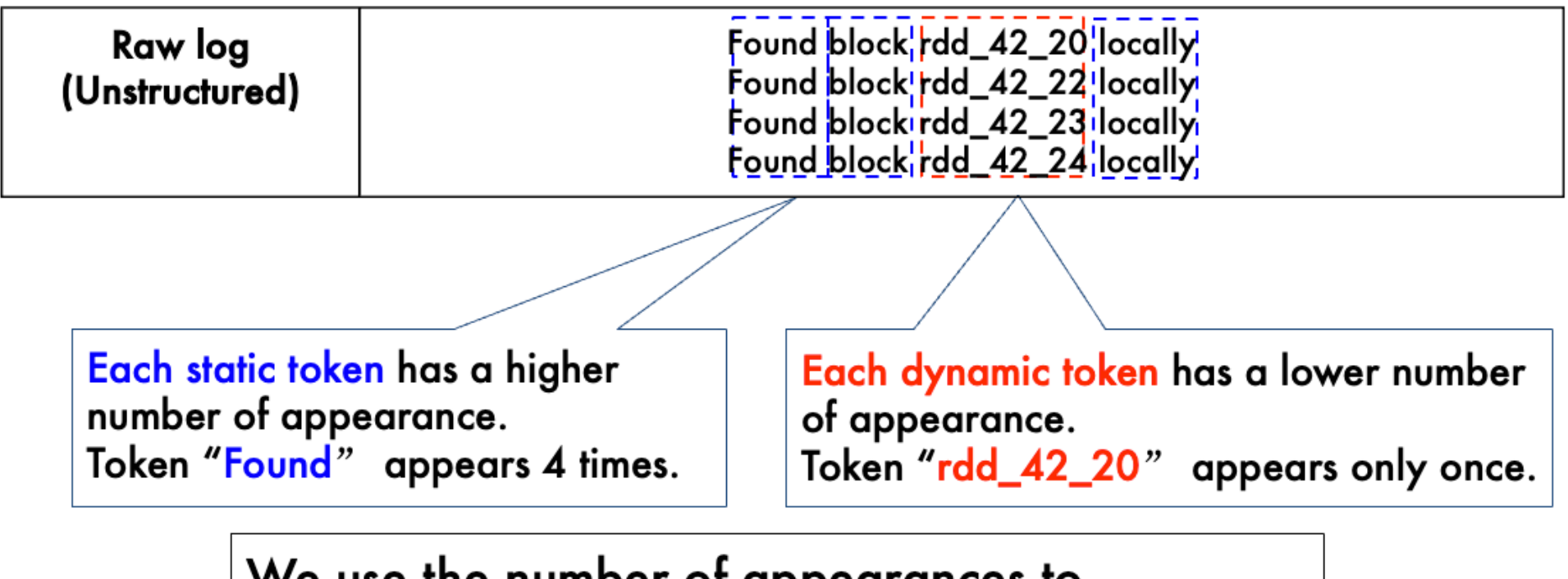

We use the number of appearances to distinguish static and dynamic tokens.

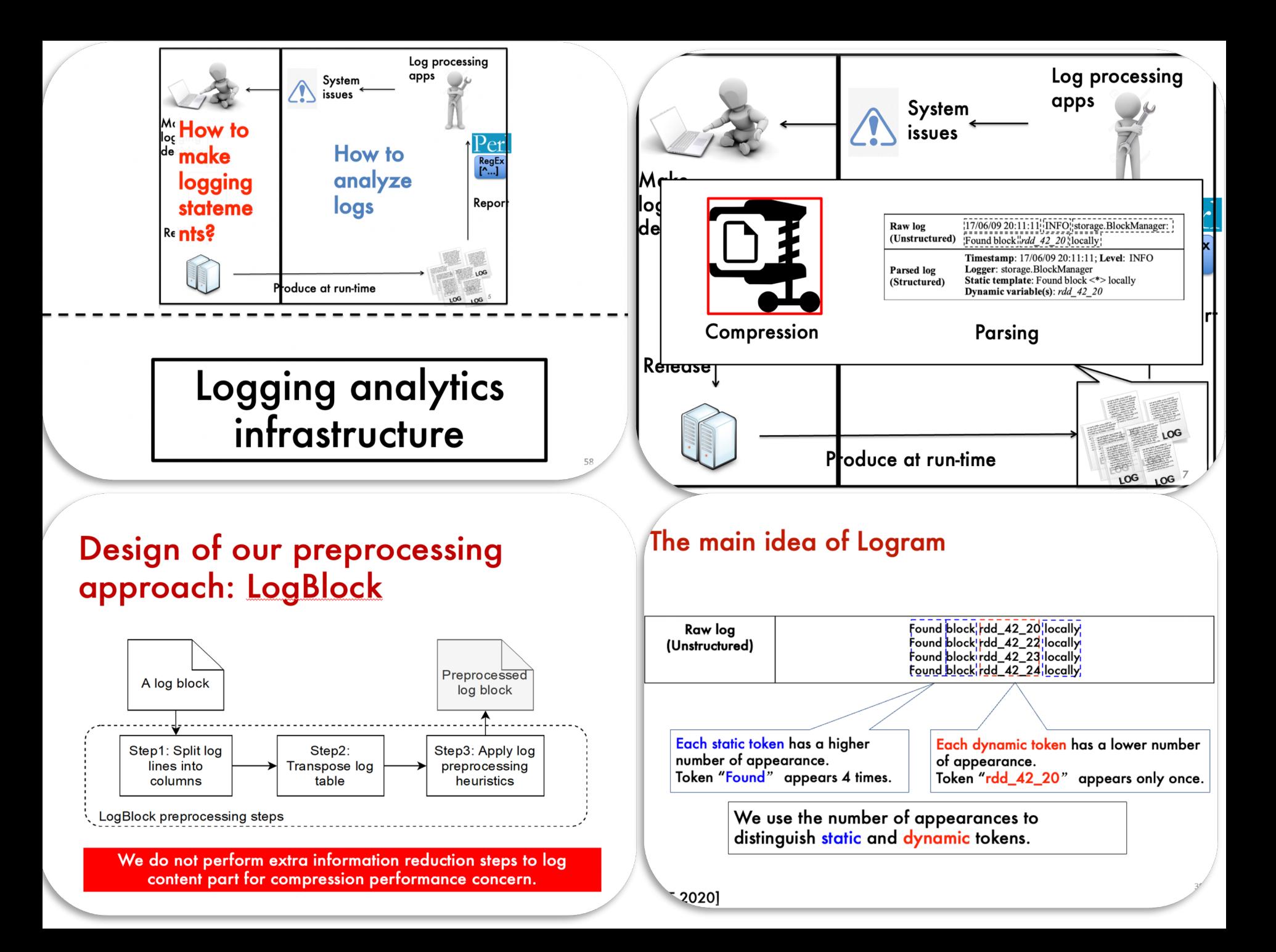

### COME and JOIN US

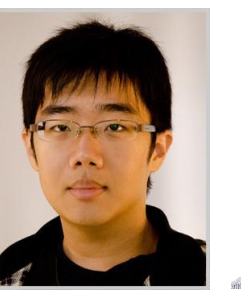

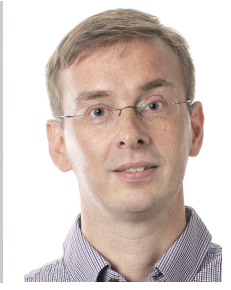

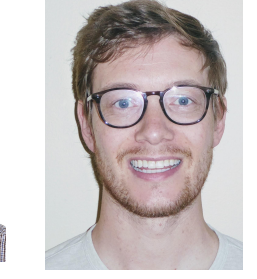

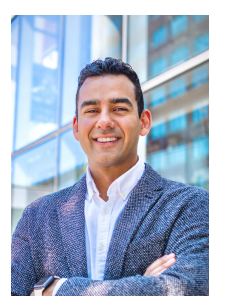

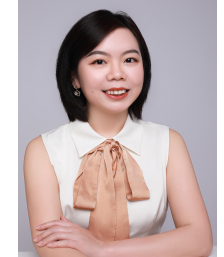

#### the Click on a chart joon (the its after a name or institut to and elick on the DBI P loan (a) to an to a DBI P antor Angleign to grad school? Read this first Do you find CRea

**CSRankings: Computer Science Rankings** 

 $15 - 11 =$ 

 $\sim$  Comput

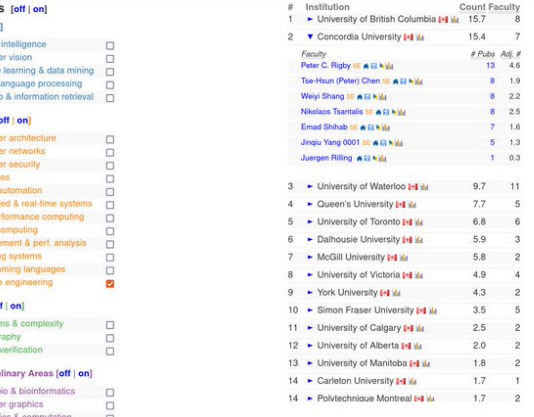

CS ranking on Software Engineering: 2<sup>nd</sup> in Canada, 6<sup>th</sup> in North America and 9th in the world

We are hiring Master's and PhD with full scholarship PostDoc with special title and multiple faculties positions

tion areas as a  $\overline{a}$  bar chart  $\overline{a}$ . Click on a Goog

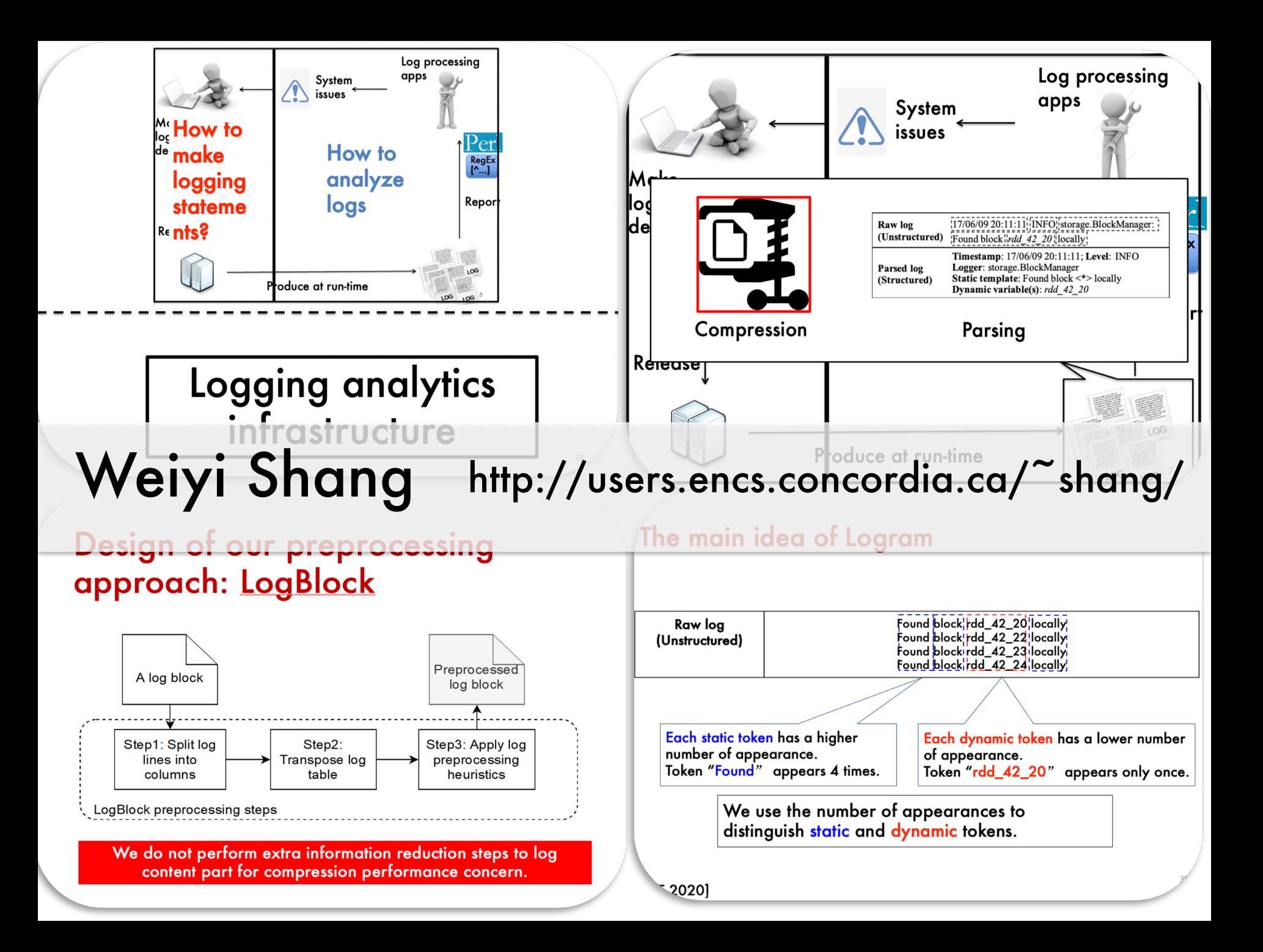